# **secrdesign** - sampling design for spatially explicit capture–recapture

# Murray Efford

# 2022-11-30

# **Contents**

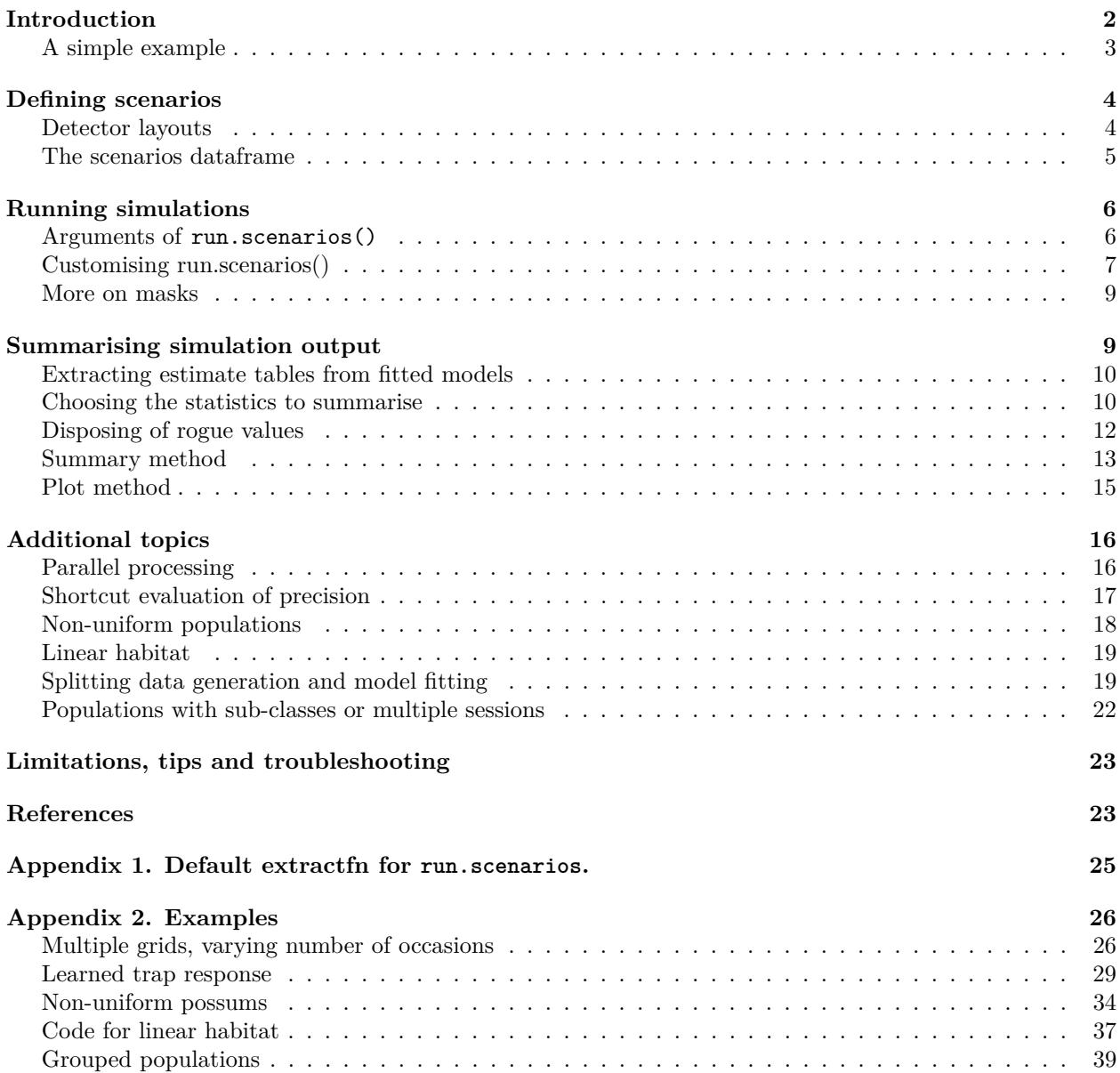

The R package **secrdesign** is a set of tools to assist the design of studies using spatially explicit capture– recapture (SECR). It provides convenient wrappers for simulation and model fitting functions in package **secr** to emulate many features of the 'Simulator' module of Density 5.0 (Efford 2012).

This document is a technical guide to the simulation aspects of **secrdesign**. Functions that do not rely on simulation are described in [secrdesign-tools.pdf.](https://www.otago.ac.nz/density/pdfs/secrdesign-tools.pdf)

We assume an understanding of estimator properties such as bias, precision, and confidence interval coverage, and the use of Monte Carlo simulation to predict the performance of different sampling designs. Using **secriesign** can be daunting because it allows for many different combinations of data generation, model fitting and summary statistics. Several examples are given to indicate the range of possibilities.

The Shiny application [secrdesignapp](https://github.com/MurrayEfford/secrdesignapp) is recommended as a convenient interface. It displays the **secrdesign** code for running simulations of a single scenario, among other outputs.

# <span id="page-1-0"></span>**Introduction**

When designing a study you should have in mind –

- (i) a population parameter you want to measure (probably density or population size),
- (ii) one or more design variables over which you have some control (number and spacing of detectors, number of sampling occasions etc.),
- (iii) some pilot data, or parameter estimates from published studies, and
- (iv) a criterion by which to evaluate different designs. This is most likely the precision of the estimates, as this in turn determines your ability (power) to recognise changes. Cost or effort may be an explicit criterion, or the designs may be constructed to allocate constant effort in different ways.

We use 'relative standard error' (RSE) for the relative precision of an estimate. This is sometimes called the coefficient of variation (CV) of the estimate, but RSE is more appropriate. We use 'accuracy' in the sense of Williams et al. (2002 p.45) and other authors from the United States. Accuracy combines both systematic error (bias) and precision: one measure is the square root of the mean squared difference between the true value and the estimate (RMSE).

Once you have sorted out (i)–(iv) you are ready to define and compare sampling scenarios. Scenarios are specified in a dataframe that is usually constructed with make.scenarios (see [The scenarios dataframe\)](#page-4-1). Each scenario has an integer 'trapsindex' code that identifies a particular detector array; a list of detector arrays is constructed separately, possibly using functions such as make.grid.

Scenarios may be investigated in two ways –

- tabulation of expected counts etc. with scenarioSummary
- Monte Carlo simulation with run. scenarios.

Monte Carlo simulation is ultimately the more reliable and comprehensive route, but it is much slower.

Fig. 1 shows the sequence of steps taken in **secrdesign** to conduct simulations and summarise the results. Each step is described in detail in a later section. Typically, you will use run.scenarios() to generate data and fit SECR models, select some statistics with select.stats(), and summarise and plot the results.

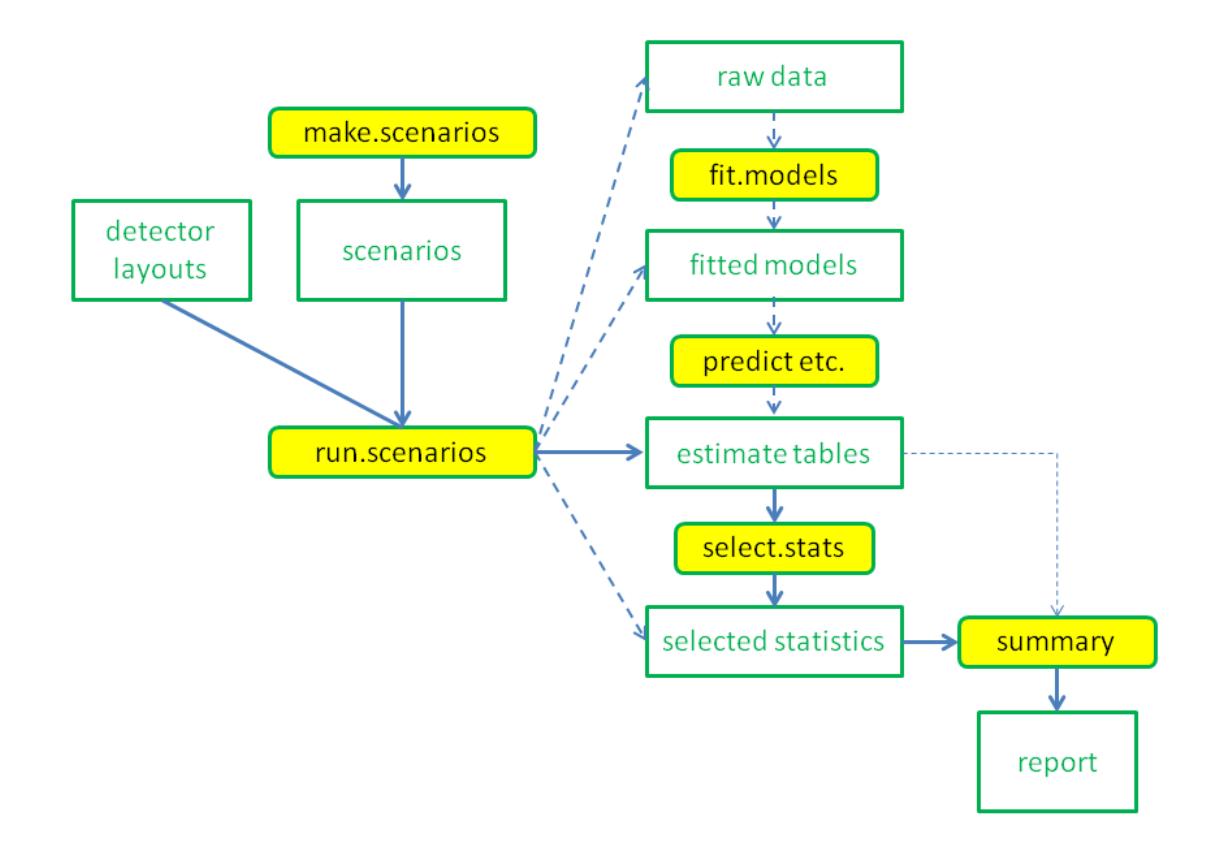

Fig. 1. Core functions in secretorism (yellow) and their main inputs and outputs. Output from the simulation function run. scenarios () may be saved as whole fitted models, predicted values (parameter estimates), or selected statistics. Each form of output requires different subsequent handling. The default path is shown by solid blue arrows.

### <span id="page-2-1"></span><span id="page-2-0"></span>A simple example

For an introductory example we construct a simple set of scenarios and perform some simulations. The trap layout is a default  $6 \times 6$  grid of multi-catch traps at 20-m spacing. Density takes one of two levels  $(5/ha)$  or  $10/ha$ ) and detection parameters sigma and lambda0 are fixed.

```
library(secrdesign)
scen1 <- make.scenarios(D = c(5, 10), sigma = 25, g0 = 0.2)
traps1 \leftarrow make.grid(8, 8, spacing = 25)
scenarioSummary(scen1, traps1)
##
     scenario trapsindex noccasions nrepeats
                                                   D g0 sigma detectfn
                                                                                                Em
                                                                                EnEr
## 1
             \mathbf{1}\mathbf{1}3
                                                1 5 0.225
                                                                         0 27.652 22.453 19.601
## 2\overline{2}1\,3
                                                1 10 0.2
                                                              25
                                                                         0 55.303 44.905 39.203
##En2esa CF rotRSE rotRSEB arrayN arrayspace arrayspan saturation
## 1 14.176 5.530333
                        1 0.2110
                                    0.1714
                                                64
                                                              \mathbf{1}9.8995
                                                                            0.2369281
   2 28.351 5.530333
                        1 0.1492 0.1212
                                                                    9.8995
##
                                                64
                                                              \mathbf 10.4172652
##detperHR.median
## 1
                     8
## 28
```
The initial summary includes the expected number of individuals (En) and recaptures (Er), and an approximate

rule-of-thumb relative standard error for estimated density (rotRSE). scenarioSummary approximates the default detection function (HN) by a hazard-based detection function (HHN) with a warning that is not shown here. See ?scenarioSummary and [secrdesign-tools.pdf](https://www.otago.ac.nz/density/pdfs/secrdesign-tools.pdf) for further details.

```
sims1 \leftarrow run.scenarios(nrep1 = 50, trapset = traps1, scenarios =
     scen1, seed = 345, fit = TRUE, fit.args = list(detectfn = 'HHN'))
```
## Completed scenario 1

## Completed scenario 2

## Completed in 1.342 minutes

The simulation output is an object of class c( "estimatetables", "secrdesign", "list"). We use the summary method for estimatetables to view results, and here display only the summary output (omitting a header that describes the simulations).

summary(sims1)\$OUTPUT

```
## $`1`
## n mean se
## estimate 50 5.02808 0.15602
## SE.estimate 50 1.05707 0.01865
## lcl 50 3.35008 0.12476
## ucl 50 7.56696 0.18881
## RB 50 0.00562 0.03120
## RSE 50 0.21583 0.00426
## COV 50 0.98000 0.02000
##
## $`2`
## n mean se
## estimate 50 9.86995 0.20303
## SE.estimate 50 1.47010 0.01856
## lcl 50 7.38442 0.17085
## ucl 50 13.19702 0.23887
## RB 50 -0.01301 0.02030
## RSE 50 0.15023 0.00142
## COV 50 0.96000 0.02799
```
In this example there is close agreement between the fast rule-of-thumb RSE and the simulation results.

Later sections show how to customize the summary and plot results.

# <span id="page-3-0"></span>**Defining scenarios**

#### <span id="page-3-1"></span>**Detector layouts**

Detector layouts are specified as **secr** 'traps' objects. These may be input from text files using read.traps or constructed according to a particular geometry and spacing with functions such as make.grid, make.circle, make.systematic or trap.builder. See the help files for these **secr** functions for further details. The detector type (multi-catch trap, proximity detector etc.) is stored as an attribute of each 'traps' object, which may also include detector-level covariates and detector 'usage' by occasion.

Multiple layouts are combined in a single list object; component names ('grid6x6' etc.) will be used to annotate the output.

library(secrdesign)

```
## Loading required package: secr
```

```
## This is secr 4.5.8. For overview type ?secr
## This is secrdesign 2.7.0 pre-release. For overview type ?secrdesign
mydetectors \leq list(grid6x6 = make.grid(6,6),
                    grid8x9 = make.grid(8,9),grid12x12 = make.grid(12,12))
```
This creates square grids with the default detector type 'multi' and default spacing 20 m. See ?secr::make.grid for other options.

### <span id="page-4-1"></span><span id="page-4-0"></span>**The scenarios dataframe**

The function make.scenarios() constructs a dataframe in which each row defines a simulation scenario. Its arguments (with defaults) are:

```
make.scenarios (trapsindex = 1, noccasions = 3, nrepeats = 1, D, g0,
    sigma, lambda0, detectfn = 0, recapfactor = 1, popindex = 1,
   detindex = 1, fitindex = 1, groups, crosstraps = TRUE)
```
Each argument except for 'groups' and 'crosstraps' may be used to specify a range of values for a parameter. Four ('trapsindex', 'popindex', 'detindex', 'fitindex') are actually surrogate numerical indices; the index is used to select one component from a list of possibilities later provided as input to run. scenarios().

By default, a scenario is formed from each unique combination of the input values (trapsindex, noccasions, nrepeats, D, g0, sigma, lambda0, detectfn, recapfactor, popindex, and fitindex) using expand.grid. For example,

```
make.scenarios (trapsindex = 1:3, noccasions = 4, D = 5, g0 = 0.2, sigma = c(20,30))
```
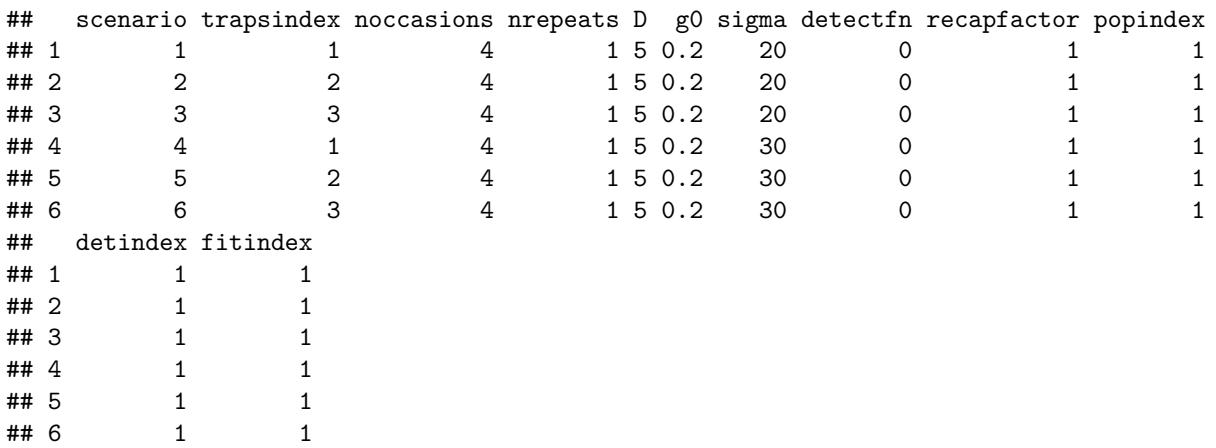

In this case three different grids (possibly differing in number of traps) are trapped for the same number of occasions. A more interesting possibility is to vary the number of occasions inversely with the number of traps. However, if we naively set e.g., noccasions =  $c(8, 4, 2)$ , this would generate all combinations of grid and number of occasions (18 different scenarios).

The alternative is to set crosstraps = FALSE. Then the vectors 'trapsindex', 'noccasions', and 'nrepeats' are locked together (if fewer values are provided in one of the vectors then it is re-used as required), and only the combination is crossed with the remaining parameter scenarios:

```
make.scenarios (trapsindex = 1:3, noccasions = c(8,4,2), D = 5, g0 = 0.2,
                signa = c(20, 30), crosstraps = FALSE)
```
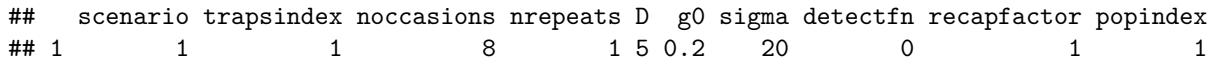

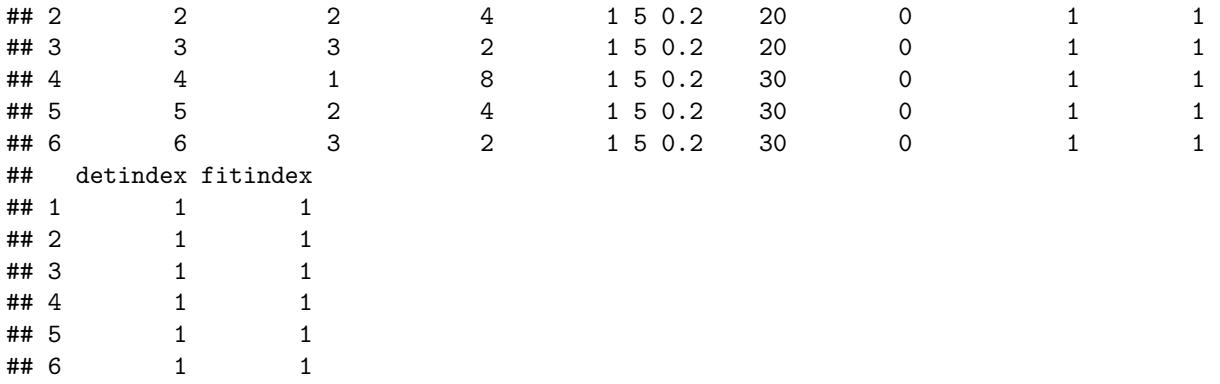

All arguments except 'fitindex' control the generation of data. Note that 'g0' and 'lambda0' are alternatives: use the one appropriate to the detection function specified with detectfn' (see?secr::detectfn' for codes). 'D' is omitted if an inhomogeneous Poisson distribution is specified using a mask covariate (see [Non-uniform](#page-17-1) [populations\)](#page-17-1). D is in animals / hectare  $(1 \text{ ha} = 0.01 \text{ km}^2)$  and sigma is in metres, as in **secr**.

The 'nrepeats' column refers to the number of notional independent replicates of the particular detector layout. Notional replicates are simulated by (invisibly) multiplying density (D) by this factor, and ultimately dividing it into the estimate. Think of 5 grids of automatic cameras so widely separated that no animal moves between the grids. As detections of different animals are ordinarily modelled as independent, the entire design is equivalent to 5 times the density of animals interacting with one grid. This breaks down, of course, if animals compete for traps (as with single-catch traps), and should not be used in that case except as a rough approximation.

Just as trapsindex serves as a placeholder for entire detector arrays, popindex, detindex and fitindex tell run.scenarios() which set of arguments to select from pop.args, det.args and fit.args for sim.popn, sim.capthist and secr.fit respectively. These are for more advanced use: you may not need them.

When a vector of group identifiers is provided in 'groups', the population in each scenario is a set of independently sampled groups, each defined on a separate row. Groups are initially assigned the same parameter values and other settings: it is up to the user to insert group-specific values (example at [Grouped](#page-38-1) [populations\)](#page-38-1).

# <span id="page-5-0"></span>**Running simulations**

The function run.scenarios () generates multiple datasets and, if requested, fits an SECR model to each one. In this section we describe its main arguments, with additional detail on habitat masks and customizing the output.

## <span id="page-5-1"></span>**Arguments of run.scenarios()**

```
run.scenarios (nrepl, scenarios, trapset, maskset, xsigma = 4,
   nx = 32, pop.args, det.args, fit = FALSE, fit.function = "secr.fit",
   fit.args, chatnsim = 0, extractfn = NULL, multisession = FALSE,
    ncores = 1, byscenario = TRUE, seed = 123)
```
nrepl determines the number of replicate simulations. Make this large enough that the summary statistics have enough precision to answer your question. This is usually a matter for experimentation, remembering that precision (SE) is proportional to the square root of nrepl.

scenarios is the dataframe constructed with make.scenarios() as described in the last section.

trapset is a single 'traps' object or a list of traps objects, as described in 'Detector layouts' above.

maskset is an optional set of habitat masks, usually one per detector layout. If not specified, then masks will be constructed 'on the fly' using  $sec:$ : make.mask with a 'buffer' of width  $xsigna \times$  scenarios\$sigma and nx cells in the x dimension.

pop.args provides additional control over sim.popn (see ?secr::sim.popn for more). You may wish, for example, to set pop.args = list(Ndist = "fixed") to override the default of Poisson variation in the total number of simulated animals.

det.args provides additional control over sim.capthist (see ?secr::sim.capthist for more). One use is to retain the simulated population as an attribute of the capthist object by setting det.args = list(savepopn = TRUE); another is to set the binomN argument for count detectors. The sim.capthist arguments traps, popn, detectpar, detectfn and noccasions are defined in the scenario or pop. args and cannot be overridden by setting det.args.

Use fit = FALSE to generate and summarise detection data without fitting SECR models. This lets you check that your scenarios result in reasonable numbers of detected individuals (n), detections (ndet), and movements (nmov), before launching a full-blown simulation.

When  $fit$  = TRUE a SECR model will be fitted using  $secr.fit$ . Before **secrdesign** 2.6.0 some models could also be fitted with openCR.fit, but this has been discontinued.

fit.args lets you specify how SECR models will be fitted to the simulated data. Most default arguments of secr.fit may be overridden by including them in fit.args. For example, to specify a negative exponential detection function use  $fit.args = list(detectfn = "EX")$ . If you wish to compare nspec different model specifications then fit.args should be a list of lists, one per specification, with fitindex taking values in the range 1:nspec.

The use of multisession, ncores and byscenario is discussed under [Additional topics.](#page-15-2)

## <span id="page-6-0"></span>**Customising run.scenarios()**

The 'output' component of the value returned by run.scenarios includes the result of extractin for each replicate in each scenario. extractfn is a (usually short) function that is applied either (i) to each simulated raw dataset (capthist object) (fit = FALSE), or (ii) to each fitted model (fit = TRUE; fitted models are of class 'secr').

#### **Default extractfn**

The default (builtin) extractfn [\(Appendix 1\)](#page-24-1) behaves appropriately for either value of fit. It is mostly concerned with summarising raw counts when  $fit = FALSE.$  A dataframe with no rows is returned when a model fails to fit.

When  $fit = FALSE$ , the default output from each replicate is a vector of 4 summary statistics:

- n number of different individuals
- ndet total number of detections ('captures' and 'recaptures')
- nmov total number of detections at a detector other than the one where an animal was last detected
- dpa detectors per animal (average number of detectors at which each animal was recorded)

When fit = TRUE, the default output from each replicate is the result of applying predict to the fitted model, i.e. a dataframe of 'real' parameter estimates and their standard errors etc. (an empty dataframe is returned if model fitting fails).

#### **Other possible extractfn**

Table 1. Possible extract fn when fit = FALSE

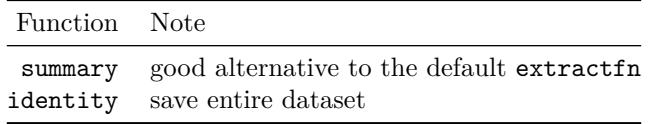

Arguments of extractfn may be included in the call to run.scenarios. In particular, the summary method for capthist objects works well with terse = TRUE, moves = TRUE.

| <b>Function</b> | secr.fit | <b>Note</b>                                                                                       |
|-----------------|----------|---------------------------------------------------------------------------------------------------|
| summary         |          | good alternative to the default extractfn now that there are summary<br>methods for fitted models |
| predict         |          | nearly same as default extractfn                                                                  |
| coef            |          | 'beta' coefficients                                                                               |
| derived         |          | derived density estimate; useful when $CL = TRUE$                                                 |
| region.N        |          | population size in the masked region                                                              |
| identity        |          | save entire fitted model                                                                          |
| trim            |          | save pared-down version of model                                                                  |

Table 2. Possible extractfn when fit = TRUE

The user may choose to save the entire dataset ( $fit = FALSE$ ) or the entire fitted model (secr object;  $fit =$ TRUE) for each replicate by setting  $extractfn = identity$ . For a large analysis there is a risk of exceeding memory limits in R, and saving everything is generally not a good idea. For most purposes it is sufficient to save a trimmed version of the fitted model extractfn = trim (note **secr** defines the function trim). However, the full model is needed for derived or region.N (see [Extracting estimate tables from fitted models\)](#page-8-2).

#### **Value returned by run.scenarios()**

run.scenarios() sets the class<sup>[1](#page-7-0)</sup> of its output to distinguish among fitted models ("fittedmodels"), estimate tables from predict, coef etc. ("estimatetables"), summaries ("summary"), and numeric values ready for summarisation ("selectedstatistics"). Simulated data saved with  $fit = FALSE$ , extract $fn = identity$  have class c("rawdata", "secrdesign", "list"). An attribute 'outputtype' is used to make finer distinctions among these types of output ("secrfit", "predicted", "coef", "secrsummary", "capthist", or "numeric"). Output from extractfn = derived is treated as "predicted".

#### **Alternative analyses**

When fit = TRUE, analyses are performed with fit.function. Other analyses may be specified by setting fit = FALSE and providing the analysis function as the value for extractfn. The function should accept a 'capthist' object as input. For example, conventional closed-population estimates may be obtained with

```
closedNsim <- run.scenarios (nrepl = 10, scenarios = scen1, trapset = traps1,
     extraction = closedN, estimator = c("null", "chao", "chaomod"))
```

```
## Completed scenario 1
```

```
## Completed scenario 2
```

```
## Completed in 0.007 minutes
```
This applies various *nonspatial* estimators to simulated *spatial* samples. Named arguments of extractfn may be included (here, 'estimator'); these are used for all scenarios, unlike fit.args which may vary among

<span id="page-7-0"></span><sup>&</sup>lt;sup>1</sup>the full class is actually  $c(x, \text{``secretesign''}, \text{``list''})$  where x is as described.

scenarios. Summarisation of alternative analyses will usually require careful selection of 'parameter' and 'statistics' in select.stats (see [Choosing the statistics to summarise\)](#page-9-2).

An alternative is to write your own code along these lines:

```
sum1 <- function(out) {
    require(abind)
    ## collapse replicates to an array, omitting non-numeric column
    out \leftarrow do.call(abind, c(out, along = 3))[,-1,,drop = FALSE]
    ## convert array from character to numeric
    mode(out) <- "numeric"
    ## take the average over replicates (meaningless for some fields)
    apply(out, 1:2, mean, na.rm = TRUE)}
lapply(closedNsim$output, sum1)
```
#### <span id="page-8-0"></span>**More on masks**

A habitat mask in **secr** is a raster representation of the region near the detectors in which the centres of detected animals may lie. This excludes both nearby non-habitat, and habitat that is so distant that it is implausible any animal centred there would reach a detector. It is often convenient to define a mask to include all cells whose centre is within a certain distance of a detector - the buffer radius.

Within **secrdesign**, a mask is used both when generating populations of animals with  $\sin p$  popn and when fitting SECR models with secr.fit. The extent of the mask used to generate populations is important if you are concerned with population size (for example, if you set extractfn = region.N). Then the size of the region determines the true value of the parameter of interest (*N*), and influences its sampling variance. The extent of the mask is less critical when density is the parameter of interest.

The default behaviour of run.scenarios() is to use a concave buffer of width  $x$ sigma  $\times$  sigma around the particular detector layout. The 'coarseness' of the mask is determined by nx; note that the default for run.scenarios ( $nx = 32$ ) is coarser than the default for secr::make.mask ( $nx = 64$ ). This makes for speed, and is fairly safe when the buffer width is well matched to the scale of movement (we know sigma, so the default buffer width *is* well-matched). The same mask is used both for generating populations and fitting models.

Users may specify their own masks in the 'maskset' list argument. If the number of masks in maskset is one or a number equal to the number of detector layouts, then a column 'maskindex' is added automatically to the scenarios dataframe (all 1, or equal to trapsindex, in the two cases). Otherwise, the user must have manually added a maskindex column to scenarios to clarify which mask should be used with which scenario.

# <span id="page-8-1"></span>**Summarising simulation output**

run.scenarios usually takes a long time to run, but having saved its output you can quickly extract and summarise the results in many different ways.

We saw in the previous section and Fig. 1 that the output from run.scenarios for each replicate may be a fitted model, a table of parameter estimates, or a numeric vector. Summarisation across replicates (the summary method) requires output in 'selected statistics' form, so each of the other forms must be processed  $first<sup>2</sup>$  $first<sup>2</sup>$  $first<sup>2</sup>$ 

Look again at Fig. 1: you will see that the primary input to the summary function is in the form of selected statistics. A secondary route is to automatically extract statistics from estimates tables, as shown by the dashed line in Fig.  $1$  – we used this in [A simple example.](#page-2-1) We now address how other forms of output from run.scenarios can be processed into 'selected statistics' form.

<span id="page-8-3"></span><span id="page-8-2"></span><sup>&</sup>lt;sup>2</sup>Processing happens silently using default settings of select.stats() when summary is applied directly to 'estimate tables' output.

### <span id="page-9-0"></span>**Extracting estimate tables from fitted models**

The methods predict, coef, derived and region.N for the 'fittedmodels' class are provided to extract estimates of 'real' parameters from each fitted model. These are direct analogues of predict, coef, derived and region.N in **secr**. Here, they apply across all replicates of all scenarios and return an object of class estimatetables.

In each case, the result is a dataframe or list of dataframes for each replicate. Rows correspond to estimated parameters (or 'R.N' and 'E.N' for region.N) and columns to the respective estimates, standard errors, and confidence limits (with some variations).

The ... argument of the functions predict, coef, derived and region.N lets you pass arguments such as alpha to the corresponding **secr** function (e.g., predict.secr or derived.secr).

<span id="page-9-2"></span>We can skip this step for the output from our simple example as it is already in 'estimatetables' form.

#### <span id="page-9-1"></span>**Choosing the statistics to summarise**

Given tabular output from predict() or derived(), we must select replicate-specific numerical quantities for further summarisation.<sup>[3](#page-9-3)</sup> This is the role of  $\texttt{select}.{\texttt{stats}}()$ , which has arguments –

### select.stats(object, parameter = "D", statistics)

The parameter of interest defaults to density ("D"); others such as "g0" or "sigma" may be substituted, so long as they appear in the input object. To check which parameters are available use

#### find.param(object)

The task of select.stats() is to reduce each replicate to a vector of numeric values - we can think of the result as a replicate  $\times$  values matrix for each scenario (Fig. 2). A later step (see [Summary method\)](#page-12-1) computes statistics ('fields') such as mean and SE for each column in the matrix.

<span id="page-9-3"></span> ${}^{3}$ If run.scenarios() has been used with fit = FALSE, then the output from each replicate is probably already in the form of selected statistics (the default raw data summaries 'n', 'ndet','nmov' and 'dpa') and select.stats() is not relevant. The same may also apply with a user-provided extractfn when fit = TRUE.

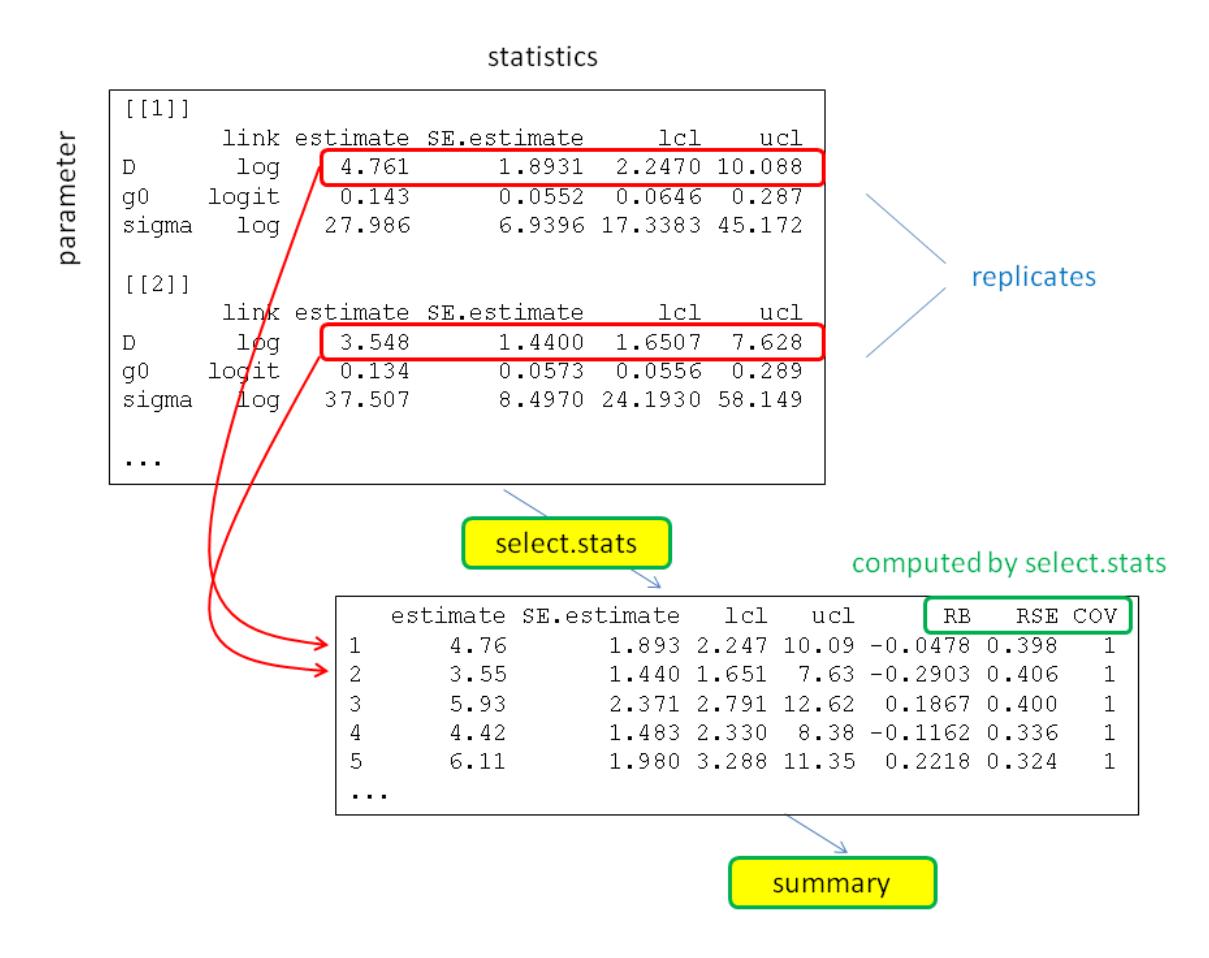

Fig. 2. Operation of select.stats for one scenario. Each replicate contributes one row to a replicates  $\times$ statistics matrix.

Here we describe the replicate-specific statistics that form the numeric vector. These may be simply 'estimate', 'SE.estimate', 'lcl' and 'ucl' as output from predict.secr. Additionally, when fit = TRUE, we can include statistics derived from the estimates of a parameter (Table 3). To describe these we use 'true' to stand for the known value of a real parameter, and 'estimate' for the estimate from a particular replicate.

|                        | Statistic Short name Value |                                                                    |
|------------------------|----------------------------|--------------------------------------------------------------------|
| Relative $bias1$ RB    |                            | $\text{(estimate - true)} / \text{true}$                           |
| Relative $SE^2$ RSE    |                            | SE.estimate / estimate                                             |
| Absolute deviation ERR |                            | $abs(estimate - true)$                                             |
| Coverage indicator COV |                            | $\text{(estimate >} \text{lcl}) \& \text{(estimate <} \text{ucl})$ |

Table 3. Computed statistics available in select.stats()

- 1. Also called 'normalized bias'
- 2. Also called 'coefficient of variation'

We use ('lcl', 'ucl') to represent a confidence interval for 'estimate'. Usually these are 95% intervals, but the level may be varied by setting the argument 'alpha' in predict (e.g., alpha =  $0.1$  for a 90% interval). Intervals from predict.secr are symmetrical on the link scale, and hence asymmetrical on the natural scale. Note also the argument loginterval in derived; the default loginterval = TRUE gives an asymmetrical interval on the natural scale.

The coverage indicator COV is a binary value  $(0/1)$ ; this becomes interesting later when averaged over a large number of replicates to give a coverage proportion. The absolute deviation ERR also comes into its own later as the basis for RMSE. In a sense the same is true of replicate-specific RB: RB should be reported only as an average over a large number of replicates.

Returning to our simple example, we apply select.stats() to focus on the density parameter "D".

```
stats1 \leq select.stats(sims1, parameter = "D", statistics = c("estimate",
   "lcl", "ucl", "RB", "RSE", "COV"))
lapply(stats1$output, head, 4)
```
## estimate lcl ucl RB RSE COV ## 1 5.151809 3.368615 7.878947 0.03036185 0.2193336 1 ## 2 5.855271 4.016080 8.536732 0.17105423 0.1941623 1 ## 3 4.482259 2.949923 6.810565 -0.10354827 0.2159011 1 ## 4 4.883663 3.270896 7.291630 -0.02326737 0.2066668 1 ## ## \$`2` ## estimate lcl ucl RB RSE COV ## 1 9.409476 7.045668 12.56634 -0.05905243 0.1484146 1 ## 2 9.166819 6.787848 12.37956 -0.08331806 0.1542019 1 ## 3 9.134215 6.781993 12.30227 -0.08657849 0.1528000 1 ## 4 9.165342 6.812591 12.33062 -0.08346581 0.1522293 1

The two scenarios yield two replicates  $\times$  statistic matrices, from which we display the first 4 rows.

#### <span id="page-11-0"></span>**Disposing of rogue values**

## \$`1`

Simulation output may contain rogue values due to idiosyncracies of model fitting. For example, nonidentifiability due to inadequate data can result in spurious extreme estimates of the sampling variance. The median (chosen as a field value in summary) is recommended as a robust alternative to the mean when there are some extreme estimates. Another way to deal with the problem is to set statistics to NA when a simulation fails. The function validate sets selected 'target' statistics to NA for replicates in which another test statistic is out-of-range or NA:

 $x \leftarrow$  validate (x, test, validrange =  $c(0, \text{Inf})$ , targets = test)

The permissable bounds are usually arbitrary, and the method should be used with care. The keyword "all" may be used for targets to indicate all columns.

validate accepts a selectedstatistics object (x) as input and returns a modified selectedstatistics object as output. See [Learned trap response](#page-28-1) for an application.

#### <span id="page-12-1"></span><span id="page-12-0"></span>**Summary method**

The summary method for 'selectedstatistics' objects reports both header information on the simulation scenarios and user-selected summaries of the pre-selected statistics.

```
summary (object, dec = 5, fields = c("n", "mean", "se"), alpha = 0.05,
    type = c("list", "dataframe", "array"), ...
```
Here the summary statistics are called 'fields' to distinguish them from the 'statistics' in each column of the numeric replicate  $\times$  value matrix for each scenario (see [Choosing the statistics to summarise\)](#page-9-2). The task of the summary method is to compute the 'field' value for each 'statistic', summarising across replicates to give a 'statistic'  $\times$  'field' matrix for each scenario. The choice of 'fields' is shown in Table 4.

**Table 4.** Statistic fields available in the summary method for selectedstatistics objects.

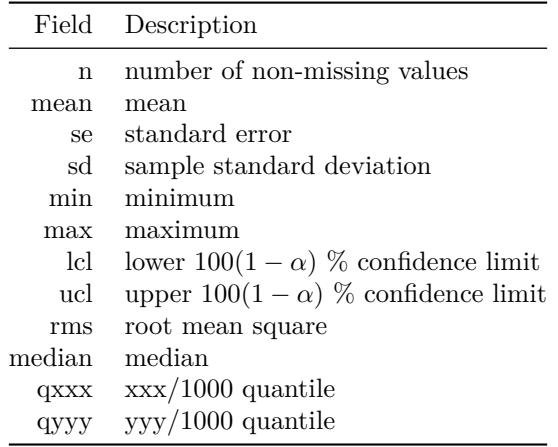

The summary fields 'lcl' and 'ucl' are for a simple Wald interval  $(\hat{\mu} + z_{\alpha/2} \widehat{SE}(\hat{\mu}), \hat{\mu} + z_{1-\alpha/2} \widehat{SE}(\hat{\mu}))$  where  $z_{\alpha}$ is the 100 $\alpha$ -percentile of a standard normal distribution (e.g.,  $z_{0.975} = 1.96$ ). [Do not confuse these with the confidence limit statistics of the same name that are symmetrical only on the link scale].

Quantiles are specified as 'qxxx' and 'qyyy' where xxx and yyy are integers between 1 and 999 corresponding to quantiles 0.001 to 0.999. For example, 'q025' refers to the 2.5% quantile.

Applying the 'rms' field to the absolute deviation of an estimate (ERR) provides the root-mean-square-error 'RMSE'.

To recap – a summary value is reported for each combination of a selected statistic, computed for each replicate, and a 'field' that summarises the statistic across replicates, potentially resulting in a table with this structure:

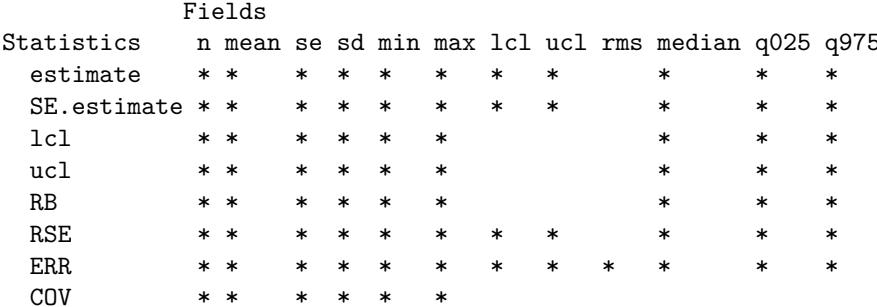

Cells are left blank for combinations that are unlikely to be meaningful. 'rms' is useful with ERR (i.e. RMSE), but not when applied to other statistics. 'n', 'mean' and 'se' summarise the COV indicator, but other potential summaries are (almost) meaningless.

Apply this to the selected statistics from our simple example:

```
summary(stats1, c('n', 'mean', 'se', 'median'))
## run.scenarios(nrepl = 50, scenarios = scen1, trapset = traps1,
        fit = TRUE, fit.args = list(detectfn = "HHN"), seed = 345)
###### Replicates
                    50
## Started
                    22:13:07 29 Nov 2022
## Run time
                    1.342 minutes
## Output class selectedstatistics
\# \### $constant
##value
## trapsindex
                       \mathbf{1}## noccasions
                       3
                       \mathbf{1}## nrepeats
## g<sub>0</sub>
                    0.2## sigma
                     25
## detectfn
                       \mathsf{O}\xspace## recapfactor
                       \mathbf{1}## popindex
                       \mathbf{1}## detindex
                       \mathbf{1}## fitindex
                       \mathbf{1}## maskindex
                       \mathbf{1}##
## $varying
    scenario D
##\# \#1\quad5210####
## $detectors
\# \#trapsindex trapsname
\# \#traps1\mathbf{1}##
## $fit.args
##fitindex detectfn
\# \#HHN
             \mathbf{1}#### OUTPUT
##
```

```
## $1
## 1
## n mean se median
## estimate 50 5.02808 0.15602 5.04640
## lcl 50 3.35008 0.12476 3.29861
## ucl 50 7.56696 0.18881 7.68860
## RB 50 0.00562 0.03120 0.00928
## RSE 50 0.21583 0.00426 0.21136
## COV 50 0.98000 0.02000 1.00000
##
## $2
## 2
## n mean se median
## estimate 50 9.86995 0.20303 9.91979
## lcl 50 7.38442 0.17085 7.37450
## ucl 50 13.19702 0.23887 13.34369
## RB 50 -0.01301 0.02030 -0.00802
## RSE 50 0.15023 0.00142 0.14992
## COV 50 0.96000 0.02799 1.00000
```
## <span id="page-14-0"></span>**Plot method**

Use the plot method to visualize the distributions of 'selectedstatistics' that you have simulated. You may plot either (i) histograms of the selected statistics (type = "hist") or (ii) the estimate and confidence interval for each replicate (type =  $"CI"$ ). One histogram is plotted for each combination of scenario and statistic – you may want to select a subset of scenarios and statistics, and use the graphics options mfcol or mfrow to control the layout. For type = "CI" the statistics must include 'estimate', 'lcl' and 'ucl' (or 'beta', 'lcl' and 'ucl' if outputtype = "coef").

 $par(mfrow = c(2,2))$ plot(stats1, type = "hist", statistic = "estimate") plot(stats1, type = "CI")

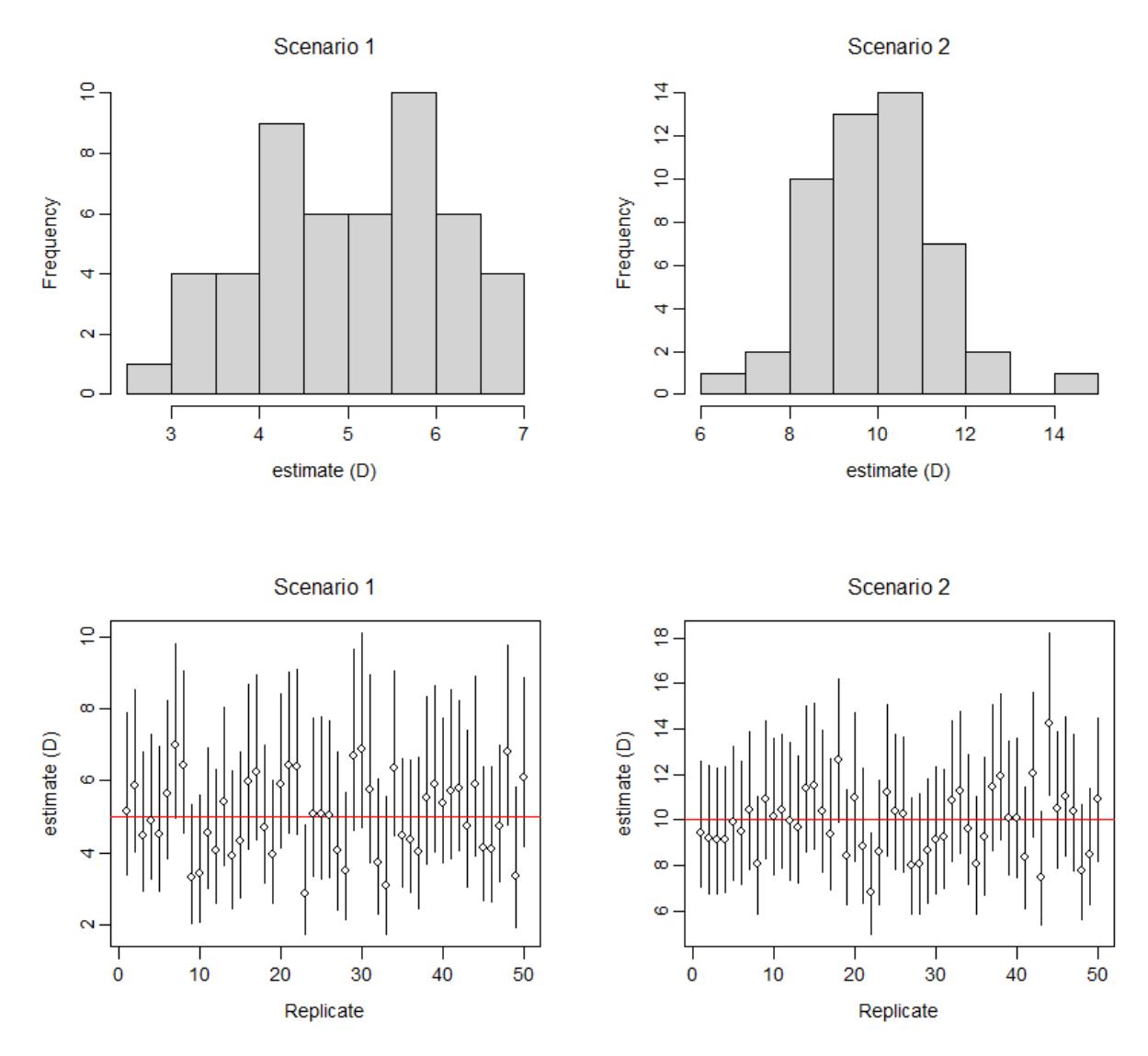

Fig. 3. Plot method applied to a 2-scenario 'selectedstatistics' object with type = "hist" (top) and type  $=$  "CI" (bottom)

# <span id="page-15-2"></span><span id="page-15-0"></span>**Additional topics**

### <span id="page-15-1"></span>**Parallel processing**

Parallel processing happens in two different ways depending on the argument byscenarios.

By default (byscenario = FALSE) each call to secr.fit uses multi-threaded  $C++$  with the number of threads determined as usual by the environment variable RCPP\_PARALLEL\_NUM\_THREADS (see secr::setNumThreads).

Otherwise (byscenario = TRUE) each scenario is run on a separate core. This uses the R package **parallel**. Technically, it relies on Rscript, and communication between the master and worker processes is via sockets. As stated in the R **parallel** documentation "Users of Windows and Mac OS X may expect pop-up dialog boxes from the firewall asking if an R process should accept incoming connections". It appears to be safe to accept these.

Use parallel::detectCores() to get an idea of how many cores are available on your machine; this may (in Windows) include virtual cores over and above the number of physical cores. If you use the maximum available cores for run.scenarios () then expect any other processes on the machine to slow down!

Running one scenario per core is suboptimal if scenarios differ widely in how long they take to run: the system waits for the slowest. Setting byscenario = FALSE provides a way around this: replicates within a scenario are divided among cores, instead of all replicates going to one core.

Random number generation for multiple cores uses the "L'Ecuyer-CMRG"" random number generator as described in ?RNG.

#### <span id="page-16-0"></span>**Shortcut evaluation of precision**

The asymptotic variance (and hence RSE) of a maximum likelihood estimate is typically obtained from the curvature of the likelihood computed numerically at the fitted value of the parameter(s) (i.e., at the MLE). Fitting SECR models is slow. An alternative estimate of the RSE that is sufficient for most purposes may be got from the curvature of the likelihood computed at the known 'true' value(s) of the parameter(s). This is much faster as it does not require the model to be fitted.

secr.fit may be 'tricked' into providing this variance estimate by setting method = "none" and providing the true values as the start vector. run.scenarios() makes this easy by assuming that if you specify method = "none" you wish to use start = "true". However, this works only when there is a 1:1 relationship between 'beta' and 'real' parameters; it does not work when 'recapfactor' is specified.

```
sims2 \leftarrow run.scenarios(nrepl = 50, trapset = traps1, scenarios = scen1,
   fit = TRUE, fit.args = list(method = "none"))## Completed scenario 1
## Completed scenario 2
## Completed in 0.301 minutes
summary(sims2)
## run.scenarios(nrepl = 50, scenarios = scen1, trapset = traps1,
## fit = TRUE, fit.args = list(method = "none"))
##
## Replicates 50
## Started 22:14:28 29 Nov 2022
## Run time 0.301 minutes
## Output class selectedstatistics
##
## $constant
## value
## trapsindex 1
## noccasions 3
## nrepeats 1
## g0 0.2
## sigma 25
## detectfn 0
## recapfactor 1
## popindex 1
## detindex 1
## fitindex 1
## maskindex 1
##
## $varying
```

```
## scenario D
## 1 5
## 2 10
##
## $detectors
## trapsindex trapsname
## 1 traps1
##
## $fit.args
## fitindex method
## 1 none
##
## OUTPUT
##
## $1
## 1
## n mean se
## estimate 50 5.00000 0.00000
## SE.estimate 50 1.06702 0.00572
## lcl 50 3.30672 0.00705
## ucl 50 7.56210 0.01658
## RB 0 NA NA
## RSE 50 0.21340 0.00114
## COV 0 NA NA
##
## $2
## 2
## n mean se
## estimate 50 10.00000 0.00000
## SE.estimate 50 1.48331 0.00397
## lcl 50 7.48916 0.00573
## ucl 50 13.35301 0.01022
## RB 0 NA NA
## RSE 50 0.14833 0.00040
## COV 0 NA NA
```
Each estimate of RSE is essentially the same as before (see summary(stats1) in [Summary method\)](#page-12-1), but the run time is reduced by nearly 80%. Note the true value of density appears as a constant 'estimate' in the summary. Care is needed with this method as its performance in extreme cases has not been investigated fully.

#### <span id="page-17-1"></span><span id="page-17-0"></span>**Non-uniform populations**

The simulated population by default has a uniform (homogeneous) Poisson distribution. To generate and sample from a spatially inhomogeneous population we use the 'IHP' option for argument model2D in secr::sim.popn. This involves three steps:

- 1. Create a habitat mask object with the desired extent.
- 2. Add to the mask a covariates dataframe with one or more columns defining pixel-specific densities.
- 3. In run.scenarios() specify a list of pop.args including model2D = "IHP" and D = "XX" where XX is the name of the particular mask covariate you wish to use for density, and name your mask in the 'maskset' argument.

A full demonstration is given in Appendix 2 [\(Non-uniform possums\)](#page-33-1).

To visualize simulated populations you should set savepopn = TRUE in det.args and later extract the popn

attribute from the capthist object (for example, with a custom extractfn).

To compare several inhomogeneous distributions, specify several pop.args lists and use the popindex argument in make.scenarios(). The distribution may be varied simply by using the  $sim.$ popn() argument D to select different covariates of one mask.

The columns 'nrepeats' and 'D' in the scenarios argument of  $run$ . scenarios are ignored when model2D = "IHP". 'D' is replaced by the average density over the mask, which is used as the 'true' value of density in computing RB, RSE etc. in summaries. For stratified analyses you will have to define your own extractfn.

### <span id="page-18-0"></span>**Linear habitat**

**secrdesign** may be used to simulate sampling of populations in linear habitats as implemented in R package **secrlinear**. The procedure is similar to that for non-uniform (inhomogeneous Poisson) populations as described in the previous section: one or more masks must be provided, but in this case they will be of type 'linearmask'.

The steps are:

- 1. Create linear habitat mask objects with the desired extent.
- 2. Create detector layouts and a scenario dataframe as usual.
- 3. Add a 'maskindex' column to the scenarios dataframe identifying which mask is to be used in each scenario (may be omitted for a single mask).
- 4. In run.scenarios() specify your mask(s) in the maskset argument.

Density may be specified in the scenario dataframe as a constant number of animals per km, and in this case the 'nrepeats' column is respected.

Density also may be modelled as inhomogeneous, i.e. varying along the length of the linear mask. The mechanism for this is like that for two dimensions: use a list of pop.args including model2D = "linear" and D = "XX" where XX is the name of the particular mask covariate you wish to use for density. In this case, the columns 'nrepeats' and 'D' in the scenarios dataframe are ignored, as for the 'IHP' option.

With a linear mask, run.scenarios defaults to secrlinear::networkdistance for the distance function (secr.fit argument details\$userdist).

#### <span id="page-18-1"></span>**Splitting data generation and model fitting**

Each new detector layout or new model specification (in a fit.args list) defines a new scenario. The default procedure is to generate new data (both animal locations and simulated detection histories) for each scenario. To compare different models applied to the same dataset, save raw data from an initial call to run.scenarios() with  $fit = FALSE$ , extract $fn =$  identity, and separately fit a list of models with fit.models. You can also peek at the raw data with the summary method.

```
scen3 \leq make.scenarios(D = c(5, 10), sigma = 25, g0 = 0.2)
traps3 \leq make.grid()
raw3 \le run.scenarios(nrepl = 50, trapset = traps3, scenarios =
    scen3, fit = FALSE, extractfn = identity)
## Completed scenario 1
## Completed scenario 2
## Completed in 0.009 minutes
summary(raw3)
## Completed scenario 1
## Completed scenario 2
```

```
## Completed in 0.006 minutes
## fit.models(rawdata = object)
#### Replicates
                 50
## Started
                 22:14:47 29 Nov 2022
## Run time
                 0.007 minutes
## Output class selectedstatistics
#### $constant
##
               value
## trapsindex
                  \overline{1}## noccasions
                   3
## nrepeats
                  \overline{1}## g<sub>0</sub>
                 0.2## sigma
                  25
## detectfn
                   \mathsf{O}## recapfactor
                  \overline{1}## popindex
                  \overline{1}## detindex
                   \mathbf{1}## fitindex
                   \mathbf{1}## maskindex
                   \mathbf{1}#### \sqrt{$varying}## scenario D
##1\quad 52 10
####
## $detectors
## trapsindex trapsname
         1 traps1
##
#### OUTPUT
##
## $1
## 1
##meannse
##n50 15.36000 0.60391
## r50 13.44000 0.65538
## nmov 50 12.30000 0.63391
## dpa 50 1.78397 0.02972
## rse 50 0.29093 0.00724
#### $2
## 2
##
         \, n
               mean
                           se
##n50 27.80000 0.68512
## r50 24.04000 0.85617
## nmov 50 21.74000 0.78601
## dpa 50 1.75619 0.02021
## rse 50 0.21059 0.00406
## fit and summarise models
sims3 <- fit.models(raw3, fit.args = list(list(model = g0-1),
list (model = g0~T)), fit = TRUE, ncores = 4, byscenario = FALSE)
```

```
## Completed scenario 1.1
## Completed scenario 1.2
## Completed scenario 2.1
## Completed scenario 2.2
## Completed in 2.532 minutes
summary(sims3)
## fit.models(rawdata = raw3, fit = TRUE, fit.args = list(list(model = g0 \sim##1), list(model = g0 ~ T)), ncores = 4, byscenario = FALSE)
\# \### Replicates
                  50
## Started
                  22:14:47 29 Nov 2022
## Run time
                  2.532 minutes
## Output class selectedstatistics
##
## $constant
##value
## trapsindex
                 \overline{1}## noccasions
                    \mathbf{3}## nrepeats
                   \overline{1}## g<sub>0</sub>
                  0.2## sigma
                  25
## detectfn
                   \overline{0}## recapfactor
                   \overline{1}## popindex
                   \overline{1}## detindex
                   \overline{1}## maskindex
                   \overline{1}#### $varying
## scenario D fitindex
##1.1\quad 5\sim 1
\# \#1.2<sub>5</sub>\overline{2}##2.110\mathbf{1}##2.210\overline{2}#### $detectors
## trapsindex trapsname
##
            1 traps1
#### $fit.args
## fitindex model
##
         1 - g01##2 \sim g0 T
#### OUTPUT
##
## $1.1
## 1.1
##nmean
                                   se
## estimate 50 5.46452 0.29218
## SE. estimate 50 1.86874 0.05836
## 1c1 50 2.87787 0.19784
```

```
## ucl 50 10.55931 0.40310
## RB 50 0.09290 0.05844
## RSE 50 0.36939 0.01385
## COV 50 0.90000 0.04286
##
## $1.2
## 1.2
## n mean se
## estimate 50 5.34778 0.29288
## SE.estimate 50 1.83693 0.06191
## lcl 50 2.80468 0.19622
## ucl 50 10.34912 0.41909
## RB 50 0.06956 0.05858
## RSE 50 0.36773 0.01074
## COV 50 0.88000 0.04642
##
## $2.1
## 2.1
## n mean se
## estimate 50 9.58835 0.32383
## SE.estimate 50 2.43988 0.05416
## lcl 50 5.88488 0.24301
## ucl 50 15.69643 0.42323
## RB 50 -0.04117 0.03238
## RSE 50 0.26214 0.00586
## COV 50 0.96000 0.02799
##
## $2.2
## 2.2
## n mean se
## estimate 50 9.52179 0.32507
## SE.estimate 50 2.43182 0.05463
## lcl 50 5.83418 0.24359
## ucl 50 15.61520 0.42566
## RB 50 -0.04782 0.03251
## RSE 50 0.26320 0.00589
## COV 50 0.96000 0.02799
```
Here, scen3 describes two scenarios, and in the call to fit.models each of these is split into two new scenarios, one for each component of  $fit.args.$ 

The arguments 'scen' and 'repl' of fit.models let you select particular scenarios and replicates for fitting  $(**secretesign** \geq 2.3.0).$ 

It is not possible within **secrdesign** precisely to evaluate the application to the same animal distribution (population) of differing detector layouts or specifications for the fitted model (cf Fewster and Buckland 2004). Comparisons inevitably include variance from the varying number and placement of animals, and the sampling process; this variance may be reduced by fixing the number of individuals (pop.args = list(Ndist)  $=$  "fixed").

#### <span id="page-21-0"></span>**Populations with sub-classes or multiple sessions**

Simulation of structured populations is introduced in **secrdesign** 2.2.0 and is still experimental.

The 'groups' argument of make.scenarios replicates rows so that within a scenario there is one row for each group. Group-specific parameter values are inserted by the user.

Rows sharing the same scenario number are recognised by run.scenarios as subclasses (groups). Each subclass is generated as a separate capthist object. The argument multisession determines whether the capthist objects corresponding to subclasses are pooled for analysis (using secr::rbind.capthist) or treated as multiple distinct sessions (using secr::MS.capthist).

The original sub-class of each individual is recorded as an individual covariate named "group". This is a factor. It may ignored in the fitted model, or used in such secr.fit arguments as 'groups' and 'hcov', or included in models directly as an individual covariate when CL = TRUE. (If the output from predict.secr is not a single dataframe then you will have to write a custom extractfn).

An example is given in Appendix 2 [\(Grouped populations\)](#page-38-1).

# <span id="page-22-0"></span>**Limitations, tips and troubleshooting**

**secrdesign** has some limitations (Surprise!).

- 1. A progress message is output only on the completion of each scenario, which can be annoying, and when using multiple cores even this message is lost. It is strongly recommended that you start by generating summaries of raw data only (run.scenarios) with fit = FALSE), and confirm that your scenarios are realistic by reviewing the simulated number of detected individuals, total number of detections, etc. If these are inadequate or unrealistically large then there's no point going on. Then, try fitting with just a few replicates on one core to be sure you have specified the model you intended and to assess the likely run time. Only then submit a run with a large number of replicates on multiple cores.
- 2. Only 2-parameter detection functions are allowed for data generation. This excludes the hazard-rate function, the cumulative gamma, and some others.
- 3. The default extractfn does does not handle models that produce more than one estimates table per replicate (e.g., finite mixture models). A custom extractfn is needed; it should either produce a numeric vector of 'selected statistics' or mimic single-dataframe output from predict().
- 4. The function secr::sim.capthist that generates detection histories for **secrdesign** has limited capacity for simulating temporal, behavioural or other heterogeneity in detection probability. Heterogeneity may be simulated as discrete subclasses (see preceding section). Only a simple permanent learned response is allowed in run.scenarios ('recapfactor').
- 5. As noted before, the same mask is used for generating populations and fitting models. It would be possible to replace the maskset component of a 'rawdata' object before running fit.models, but this is not recommended.
- 6. It is easy to forget the random number seed. Consider replacing the default value.
- 7. The method for fitting a fixed-N model (distribution = binomial) is somewhat fragile: it can fail when given a start value for D that is less than the minimum density observed (i.e. the number of distinct individuals divided by the mask area). This can easily happen when a population is simulated with  $pop.argv = list(Mdist = "poisson")$  (the default) and sampled with high detection probability, but secr.fit is called with (distribution = "binomial"). The solution is to use pop.args = list(Ndist = "fixed").
- 8. If your summaries do not include enough significant digits, increase the 'dec' argument of summary.selectedstatistics!

# <span id="page-22-1"></span>**References**

Borchers, D. L. and Efford, M. G. (2008) Spatially explicit maximum likelihood methods for capture–recapture studies. *Biometrics* **64**, 377–385.

Cooch, E. and White, G. (eds) (2014) *Program MARK: A Gentle Introduction*. 13th edition. Available online at [http://www.phidot.org/software/mark/docs/book/.](http://www.phidot.org/software/mark/docs/book/)

Efford, M. G. (2012) DENSITY 5.0: software for spatially explicit capture–recapture}. Department of Mathematics and Statistics, University of Otago, Dunedin, New Zealand [https://www.otago.ac.nz/density.](https://www.otago.ac.nz/density)

Efford, M. G., Borchers D. L. and Byrom, A. E. (2009) Density estimation by spatially explicit capture– recapture: likelihood-based methods. In: D. L. Thomson, E. G. Cooch, M. J. Conroy (eds) *Modeling Demographic Processes in Marked Populations*. Springer. Pp 255–269.

Efford, M. G., Dawson, D. K. and Borchers, D. L. (2009) Population density estimated from locations of individuals on a passive detector array. *Ecology* **90**, 2676–2682.

Efford, M. G. and Fewster, R. M. (2013) Estimating population size by spatially explicit capture–recapture. *Oikos* **122**, 918–928.

Fewster, R. M. and Buckland, S. T. (2004) Assessment of distance sampling estimators. In: S. T. Buckland, D. R. Anderson, K. P. Burnham, J. L. Laake, D. L. Borchers and L. Thomas (eds) *Advanced distance sampling*. Oxford University Press, Oxford, U. K. Pp. 281–306.

Williams, B. K., Nichols, J. D. and Conroy, M. J. (2002) *Analysis and management of animal populations*. Academic Press, San Diego

# <span id="page-24-1"></span><span id="page-24-0"></span>**Appendix 1. Default extractfn for run.scenarios.**

```
defaultextractfn <- function(x) {
    if (inherits(x, 'try-error')) {
        ## null output: dataframe of 0 rows and 0 columns
        data.frame()
    }
    else if (inherits(x, 'capthist')) {
        ## summarised raw data
        counts <- function(CH) {
            ## for single-session CH
            if (nrow(CH)==0) { ## 2015-01-24
                if (sighting(traps(CH)))
                    c(n = 0, ndet = 0, nmov = 0, dpa = 0,
                       unnarked=0, nonID = 0, nzero = 0)
                else
                    c(n=0, ndet=0, nmov=0, dpa = NA)
            }
            else {
                n <- nrow(CH)
                ndet <- sum(abs(CH)>0)
                r \leftarrow ndet - n
                nmoves <- sum(unlist(sapply(moves(CH), function(y) y>0)))
                ## detectors per animal
                dpa <- if (length(dim(CH)) == 2)
                    mean(apply(abs(CH), 1, function(y) length(unique(y[y>0]))))
                else
                    mean(\text{apply}(\text{apply}(\text{abs}(CH), c(1,3), \text{sum}))if (sighting(traps(CH))) {
                    unmarked <- if (is.null(Tu <- Tu(CH))) NA else sum(Tu)
                    nonID <- if (is.null(Tm <- Tm(CH))) NA else sum(Tm)
                    nzero \leq sum(apply(abs(CH), 1, sum) == 0)
                    c(n = n, ndet = ndet, nmov = nmoves, dpa = dpa,
                      unmarked=unmarked, nonID = nonID, nzero = nzero)
                }
                else
                    c(n=n, ndet=ndet, nmov=nmoves, dpa = dpa, rse = sqrt(1/n + 1/r))
            }
        }
        if (ms(x))
            unlist(lapply(x, counts))
        else {
            gp <- covariates(x)$group
            if (is.null(gp))
                counts(x)
            else
                unlist(lapply(split(x,gp,dropnullocc=TRUE), counts))
        }
    }
    else if (inherits(x,'secr') & (!is.null(x$fit))) {
        ## fitted model:
        ## default predictions of 'real' parameters
        out \leftarrow predict(x)
```

```
if (is.data.frame(out))
            out
        else {
            warning ("summarising only first session, group or mixture class")
            out[[1]]
        }
    }
    else
        ## null output: dataframe of 0 rows and 0 columns
        data.frame()
}
```
# <span id="page-25-0"></span>**Appendix 2. Examples**

Here we give some annotated examples of simulation code and selected output. Running this code with reduced nrepl, and viewing the output, will give you an idea of how secrdesign works.

#### <span id="page-25-1"></span>**Multiple grids, varying number of occasions**

This is the example from the main text, slightly extended

```
traps4 \leftarrow list(grid6x6 = make.grid(6,6),
               grid8x9 = make.grid(8,9),
               grid12x12 = make.grid(12,12))scen4 \leftarrow make.scenarios (trapsindex = 1:3, noccasions = c(8,4,2), D = 5,
   g0 = 0.2, sigma = c(20, 30), crosstraps = FALSE)
sims4 \leftarrow run.scenarios(nrepl = 500, trapset = traps4, scenarios =
     scen4, fit = FALSE, <math>ncores = 3</math>)## Completed scenario 1
## Completed scenario 2
## Completed scenario 3
## Completed scenario 4
## Completed scenario 5
## Completed scenario 6
## Completed in 0.935 minutes
class(sims4) ## just peeking
## [1] "selectedstatistics" "secrdesign" "list"
find.stats(sims4) ## just peeking
## [1] "n" "r" "nmov" "dpa" "rse"
summary(sims4)
## run.scenarios(nrepl = 500, scenarios = scen4, trapset = traps4,
## fit = FALSE, ncores = 3)
##
## Replicates 500
## Started 22:17:19 29 Nov 2022
```
## Run time 0.935 minutes ## Output class selectedstatistics ## ## \$constant ## value ## nrepeats 1 ## D 5 ## g0 0.2 ## detectfn 0 ## recapfactor 1 ## popindex 1 ## detindex 1 ## fitindex 1 ## ## \$varying ## scenario trapsindex noccasions sigma maskindex ## 1 1 8 20 1 ## 2 2 4 20 2 ## 3 3 2 20 3 ## 4 1 8 30 4 ## 5 2 4 30 5 ## 6 3 2 30 6 ## ## \$detectors ## trapsindex trapsname ## 1 grid6x6 ## 2 grid8x9 ## 3 grid12x12 ## ## OUTPUT ## ## \$1 ## 1 ## n mean se ## n 500 14.60800 0.17246 ## r 500 36.57400 0.53100 ## nmov 500 31.18600 0.47196 ## dpa 500 2.79234 0.01970 ## rse 500 0.26948 0.00186 ## ## \$2 ## 2 ## n mean se ## n 500 21.38400 0.20372 ## r 500 27.28200 0.33938 ## nmov 500 24.00400 0.30224 ## dpa 500 2.06428 0.00937 ## rse 500 0.22197 0.00124 ## ## \$3 ## 3 ## n mean se ## n 500 32.47600 0.27147 ## r 500 14.38600 0.17440

```
## nmov 500 12.85200 0.16246
## dpa 500 1.39627 0.00388
## rse 500 0.27160 0.00181
##
## $4
## 4
## n mean se
## n 500 23.06800 0.21610
## r 500 68.55400 0.80957
## nmov 500 62.25200 0.74922
## dpa 500 3.32153 0.01872
## rse 500 0.21202 0.00111
##
## $5
## 5
## n mean se
## n 500 31.58000 0.24203
## r 500 50.34800 0.47648
## nmov 500 46.69600 0.45834
## dpa 500 2.41175 0.00875
## rse 500 0.18003 0.00073
##
## $6
## 6
## n mean se
## n 500 46.07000 0.32065
## r 500 28.63200 0.24505
## nmov 500 26.99600 0.23639
## dpa 500 1.58694 0.00347
## rse 500 0.18955 0.00084
par(mfrow = c(4,3), cex=0.8, mgp=c(2.2,0.6,0))plot(sims4, statistic = "n", breaks = seq(0,80,5)) ## animals
plot(sims4, statistic = "nmov", breaks = seq(0,140,5)) ## movements
```
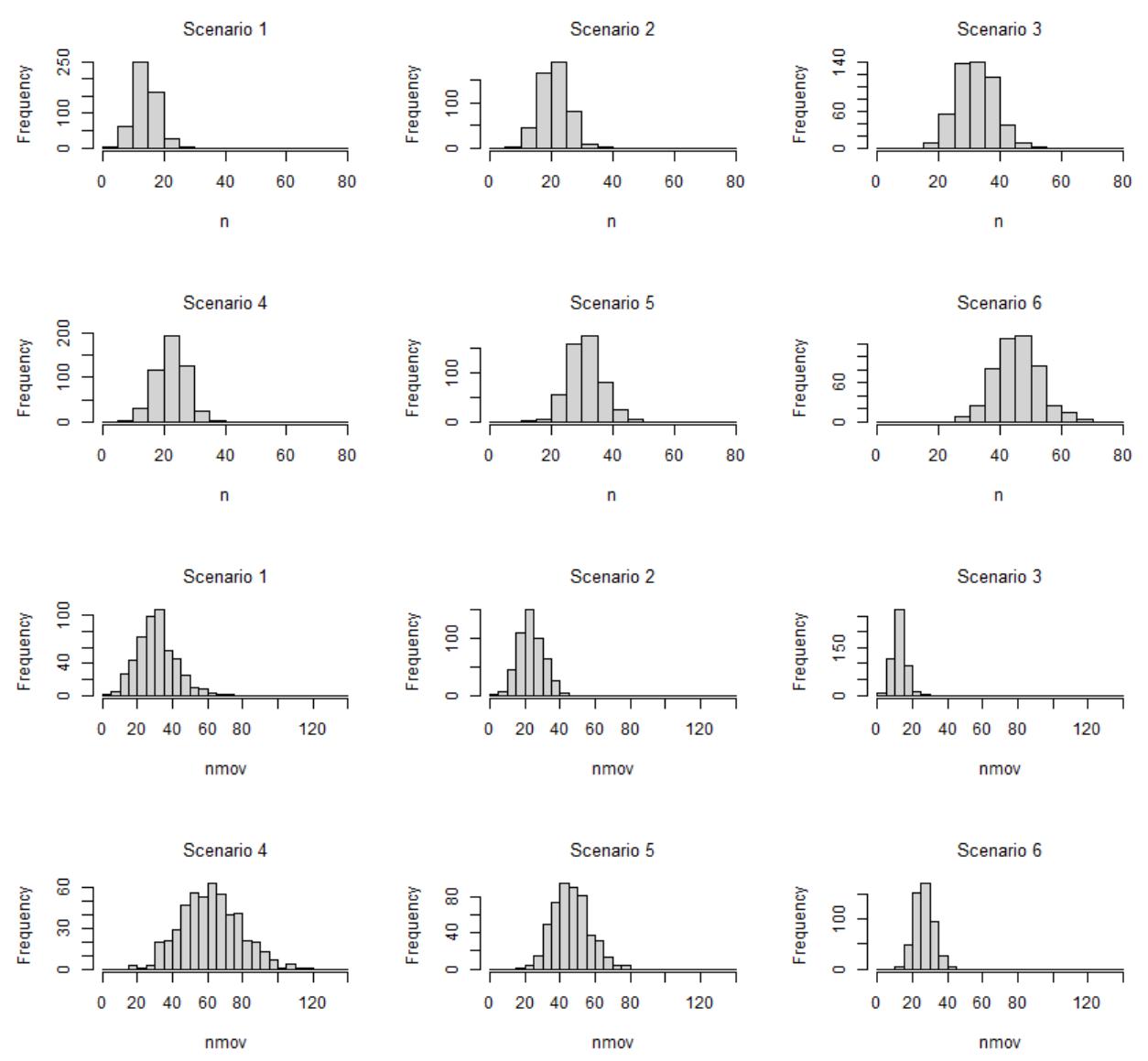

**Fig. 4.** Numbers of individuals (n) and movements (nmov) from six scenarios differing in trap number, number of sampling occasions and scale of movement.

### <span id="page-28-1"></span><span id="page-28-0"></span>**Learned trap response**

Here we assess the bias in  $\hat{D}$  caused by ignoring a learned trap response.

```
## set up and run simulations
traps5 \leftarrow list(grid6x6 = make.grid(6,6),
                grid10x10 = make.grid(10,10))scen5 \leftarrow make.scenarios (trapsindex = 1:2, noccasions = 5, D = 5,
    g0 = 0.2, sigma = 25, recapfactor = c(0.5, 1, 2), fitindex = 1:2)
sims5 \leftarrow run.scenarios(nrepl = 500, trapset = traps5, scenarios =
    scen5, fit = TRUE, fit.args = list(list(model = g0 \sim 1),
    list(model = g0 ~ ~ b)), ncores = 6)
## Completed scenario 1
```

```
## Completed scenario 2
```

```
## Completed scenario 3
## Completed scenario 4
## Completed scenario 5
## Completed scenario 6
## Completed scenario 7
## Completed scenario 8
## Completed scenario 9
## Completed scenario 10
## Completed scenario 11
## Completed scenario 12
## Completed in 148.672 minutes
## select statistics and throw out any replicates with SE > 100, if any
stats5 <- select.stats(sims5)
stats5 <- validate(stats5, "SE.estimate", c(0,100), "all", quietly = TRUE)
sum5 \leq summary(stats5, fields = c("n", "mean", "se", "lcl", "ucl", "median")))
## plot
par(max = c(6, 5, 6, 4), mgp = c(2.2, 0.6, 0), cex = 0.9)
plot(0,0, xlim = c(0.5, 6.5), ylim = c(-0.2, 0.4), type = "n",
    xlab = "Scenario", ylab = "RB(D-hat)")abline(h = 0, col = "red")text(c(1.5,3.5,5.5), rep(0.38,3), paste("recapfactor", c(0.5,1,2), sep = " = "))for (i in 1:12) {
    xv <- if (i<=6) i else (i-6)+0.05
    segments (xv, sum5$OUTPUT[[i]]["RB","lcl"], xv, sum5$OUTPUT[[i]]["RB","ucl"])
    ptcol <- if (i<=6) "white" else "black"
    points(xv, sum5$0UTPUT[[i]]["RB","mean"], pch = 21, bg = ptcol)
}
    4
    −0.2 0.0 0.1 0.2 0.3 0.4
    ö
             recapfactor = 0.5 recapfactor = 1 recapfactor = 2
    က္
    \circ0.2RB(D−hat)
    \overline{0}.
               у
    0.0\mathbf{N}ငှ
               1 2 3 4 5 6
                                      Scenario
```
**Fig. 5** Relative bias of SECR density estimate from null model (filled circles) and g0∼b model (open circles) when data were generated with negative, zero, or positive learned response.

```
## look at extended output
sum5
## run.scenarios(nrepl = 500, scenarios = scen5, trapset = traps5,
## fit = TRUE, fit.args = list(list(model = g0 \sim 1), list(model = g0 \sim## b)), ncores = 6)
##
## Replicates 500
## Started 13:57:04 30 Nov 2022
## Run time 148.672 minutes
## Output class selectedstatistics
##
## $constant
## value
## noccasions 5
## nrepeats 1
## D 5
## g0 0.2
## sigma 25
## detectfn 0
## popindex 1
## detindex 1
##
## $varying
## scenario trapsindex recapfactor fitindex maskindex
## 1 1 0.5 1 1
## 2 2 0.5 1 2
## 3 1 1.0 1 1
## 4 2 1.0 1 2
## 5 1 2.0 1 1
## 6 2 2.0 1 2
## 7 1 0.5 2 1
## 8 2 0.5 2 2
## 9 1 1.0 2 1
## 10 2 1.0 2 2
## 11 1 2.0 2 1
## 12 2 2.0 2 2
##
## $detectors
## trapsindex trapsname
## 1 grid6x6
## 2 grid10x10
##
## $fit.args
## fitindex model
## 1 ~ g0 1
\# # 2 ~ g0 b
##
## OUTPUT
##
## $1
## 1
## n mean se lcl ucl median
## estimate 500 5.11923 0.06786 4.98623 5.25222 5.02815
```
## SE.estimate 500 1.51310 0.01276 1.48808 1.53811 1.50586 ## lcl 500 2.91480 0.04768 2.82136 3.00825 2.84234 ## ucl 500 9.05106 0.09361 8.86758 9.23454 8.96342 ## RB 500 0.02385 0.01357 -0.00275 0.05044 0.00563 ## RSE 500 0.30839 0.00235 0.30379 0.31300 0.30083 ## COV 500 0.95000 0.00976 0.93088 0.96912 1.00000 ## ## \$2 ## 2 ## n mean se lcl ucl median ## estimate 500 4.98882 0.04271 4.90512 5.07252 4.97155 ## SE.estimate 500 0.88044 0.00407 0.87245 0.88842 0.88404 ## lcl 500 3.54143 0.03515 3.47254 3.61031 3.51825 ## ucl 500 7.03499 0.05060 6.93581 7.13417 7.02987 ## RB 500 -0.00224 0.00854 -0.01898 0.01450 -0.00569 ## RSE 500 0.17971 0.00079 0.17816 0.18127 0.17732 ## COV 500 0.92200 0.01201 0.89847 0.94553 1.00000 ## ## \$3 ## 3 ## n mean se lcl ucl median ## estimate 500 5.07298 0.06689 4.94188 5.20408 4.93063 ## SE.estimate 500 1.50009 0.01194 1.47668 1.52350 1.47451 ## lcl 500 2.88755 0.04726 2.79493 2.98017 2.74610 ## ucl 500 8.97093 0.09069 8.79317 9.14868 8.76692 ## RB 500 0.01460 0.01338 -0.01162 0.04082 -0.01387 ## RSE 500 0.30817 0.00223 0.30380 0.31253 0.30016 ## COV 500 0.95400 0.00938 0.93562 0.97238 1.00000 ## ## \$4 ## 4 ## n mean se lcl ucl median ## estimate 500 4.96808 0.03816 4.89328 5.04288 4.92161 ## SE.estimate 500 0.88126 0.00368 0.87405 0.88846 0.88104 ## lcl 500 3.52023 0.03138 3.45873 3.58174 3.47772 ## ucl 500 7.01724 0.04529 6.92848 7.10601 6.95989 ## RB 500 -0.00638 0.00763 -0.02134 0.00858 -0.01568 ## RSE 500 0.17995 0.00070 0.17857 0.18132 0.17873 ## COV 500 0.96400 0.00834 0.94765 0.98035 1.00000 ## ## \$5 ## 5 ## n mean se lcl ucl median ## estimate 500 5.01784 0.06568 4.88911 5.14656 4.88572 ## SE.estimate 500 1.48440 0.01153 1.46181 1.50699 1.47035 ## lcl 500 2.85577 0.04649 2.76465 2.94689 2.74026 ## ucl 500 8.87612 0.08839 8.70287 9.04936 8.74123 ## RB 500 0.00357 0.01314 -0.02218 0.02931 -0.02286 ## RSE 500 0.30861 0.00232 0.30406 0.31315 0.29942 ## COV 500 0.95600 0.00918 0.93800 0.97400 1.00000 ## ## \$6 ## 6 ## n mean se lcl ucl median

## estimate 500 4.99792 0.03828 4.92289 5.07295 4.97335 ## SE.estimate 500 0.88355 0.00367 0.87635 0.89074 0.88407 ## lcl 500 3.54544 0.03150 3.48371 3.60717 3.52551 ## ucl 500 7.05126 0.04539 6.96230 7.14022 7.02046 ## RB 500 -0.00042 0.00766 -0.01542 0.01459 -0.00533 ## RSE 500 0.17935 0.00071 0.17797 0.18073 0.17836 ## COV 500 0.95600 0.00918 0.93800 0.97400 1.00000 ## ## \$7 ## 7 ## n mean se lcl ucl median ## estimate 499 5.13411 0.07198 4.99304 5.27519 4.96648 ## SE.estimate 499 1.79997 0.14616 1.51351 2.08643 1.58391 ## lcl 499 2.77821 0.04761 2.68489 2.87154 2.66069 ## ucl 499 10.54249 1.00493 8.57287 12.51211 9.14516 ## RB 499 0.02682 0.01440 -0.00139 0.05504 -0.00670 ## RSE 499 0.34891 0.01509 0.31933 0.37848 0.32367 ## COV 499 0.95591 0.00920 0.93788 0.97394 1.00000 ## ## \$8 ## 8 ## n mean se lcl ucl median ## estimate 500 4.91816 0.04119 4.83743 4.99890 4.87274 ## SE.estimate 500 0.90203 0.00443 0.89334 0.91071 0.90192 ## lcl 500 3.44523 0.03335 3.37988 3.51059 3.39350 ## ucl 500 7.02773 0.04986 6.93000 7.12546 6.97802 ## RB 500 -0.01637 0.00824 -0.03251 -0.00022 -0.02545 ## RSE 500 0.18635 0.00077 0.18484 0.18786 0.18439 ## COV 500 0.94200 0.01046 0.92149 0.96251 1.00000 ## ## \$9 ## 9 ## n mean se lcl ucl median ## estimate 500 4.94622 0.06796 4.81303 5.07942 4.89845 ## SE.estimate 500 1.61154 0.01982 1.57270 1.65038 1.54122 ## lcl 500 2.67700 0.04542 2.58798 2.76601 2.58194 ## ucl 500 9.27452 0.11534 9.04845 9.50058 9.01672 ## RB 500 -0.01076 0.01359 -0.03739 0.01588 -0.02031 ## RSE 500 0.33858 0.00351 0.33170 0.34547 0.32390 ## COV 500 0.96400 0.00834 0.94765 0.98035 1.00000 ## ## \$10 ## 10 ## n mean se lcl ucl median ## estimate 500 5.00890 0.03813 4.93416 5.08364 4.96295 ## SE.estimate 500 0.90696 0.00397 0.89917 0.91475 0.89708 ## lcl 500 3.52418 0.03101 3.46339 3.58497 3.48209 ## ucl 500 7.12496 0.04588 7.03504 7.21488 7.06978 ## RB 500 0.00178 0.00763 -0.01317 0.01673 -0.00741 ## RSE 500 0.18353 0.00070 0.18216 0.18490 0.18221 ## COV 500 0.97200 0.00739 0.95753 0.98647 1.00000 ## ## \$11 ## 11

## n mean se lcl ucl median ## estimate 500 5.08806 0.07000 4.95086 5.22525 5.05385 ## SE.estimate 500 1.62598 0.02129 1.58426 1.66771 1.58588 ## lcl 500 2.78072 0.04646 2.68965 2.87179 2.74963 ## ucl 500 9.42013 0.12284 9.17938 9.66089 9.23488 ## RB 500 0.01761 0.01400 -0.00983 0.04505 0.01077 ## RSE 500 0.33050 0.00274 0.32513 0.33588 0.31802 ## COV 500 0.94600 0.01012 0.92617 0.96583 1.00000 ## ## \$12 ## 12 ## n mean se lcl ucl median ## estimate 500 5.06037 0.03990 4.98216 5.13858 4.94135 ## SE.estimate 500 0.91279 0.00416 0.90463 0.92094 0.90565 ## lcl 500 3.56518 0.03252 3.50144 3.62891 3.47635 ## ucl 500 7.18878 0.04800 7.09471 7.28284 7.03864 ## RB 500 0.01207 0.00798 -0.00357 0.02772 -0.01173 ## RSE 500 0.18290 0.00070 0.18153 0.18427 0.18176 ## COV 500 0.96200 0.00856 0.94522 0.97878 1.00000

#### <span id="page-33-1"></span><span id="page-33-0"></span>**Non-uniform possums**

Code to illustrate the use of homogeneous and inhomogeneous density models.

```
## add covariates to builtin secr object possummask
## D1 is homogeneous density
## D2 is artificial SW - NE gradient in density
xy \leftarrow apply(possummask, 1, sum) / 500covariates(possummask)[, "D1"] <- 2
covariates(possummask)[, "D2"] <- xy - mean(xy) + 2.5
## Note that this object already had a covariates dataframe
## -- if it didn't we would use
## covariates(possummask) <- data.frame ( D1 = ..., D2 = ...)
## specify scenarios
## anticipate two different sets of arguments for sim.popn
## with popindex = 1:2
scen6 \leq make.scenarios (g0 = 0.2, sigma = 45, noccasions = 5,
    popindex = 1:2## specify alternate models for distribution of animals
poplist \leq list(list(model2D = "IHP", D = "D1"),
                list(model2D = "IHP", D = "D2")## run scenarios and summarise
## we use the trap layout from the builtin secr object possumCH
sims6 <- run.scenarios (500, scen6, traps(possumCH), possummask,
   pop.args = poplist)
```
## Warning in mean.default(covariates(full.pop.args[[pi]]\$core)[, full.pop.args[[pi]]

```
## $D]): argument is not numeric or logical: returning NA
## Warning in mean.default(covariates(full.pop.args[[pi]]$core)[, full.pop.args[[pi]]
## $D]): argument is not numeric or logical: returning NA
## Completed scenario 1
## Completed scenario 2
## Completed in 3.1 minutes
summary(sims6)
## run.scenarios(nrepl = 500, scenarios = scen6, trapset = traps(possumCH),
       maskset = possummask, pop.args = poplist)
####
## Replicates
                  500
                  00:47:58 30 Nov 2022
## Started
## Run time
                  3.1 minutes
## Output class selectedstatistics
#### $constant
##value
## trapsindex
                 \overline{1}## noccasions
                   -5## nrepeats
                   \overline{1}## D<NA>## g00.2## sigma
                   45
## detectfn
                    \overline{0}## recapfactor
                    \mathbf{1}## detindex
                    \mathbf{1}## fitindex
                    \mathbf{1}## maskindex
                    \mathbf{1}##
## $varying
## scenario popindex
##\mathbf{1}\mathbf{1}##\overline{2}\overline{2}#### $detectors
## trapsindex trapsname
\# \#1 traps1
\# \### $pop.args
## popindex model2D D
##\overline{1}IHP D1
##2
                  IHP D2
#### OUTPUT
#### $1
## 1
##nmeanse
##n500 111.86600 0.46103
## r500 161.02600 0.75242
```
## nmov 500 143.05000 0.67248 ## dpa 500 2.18628 0.00429 ## rse 500 0.09485 0.00020 ## ## \$2 ## 2 ## n mean se ## n 500 139.7040 0.48521 ## r 500 190.7000 0.73257 ## nmov 500 169.3740 0.68597 ## dpa 500 2.1285 0.00358 ## rse 500 0.0848 0.00015

To visualize individual realisations of the distribution of animals, use fit = FALSE (the default), det.args = list(savepopn = TRUE), and save the entire capthist object (extractfn = identity). Here we create a single replicate.

```
sims6a <- run.scenarios (1, scen6, traps(possumCH), possummask,
   pop.args = poplist, det.args = list(savepopn = TRUE),
   extractfn = identity)
```
## Warning in mean.default(covariates(full.pop.args[[pi]]\$core)[, full.pop.args[[pi]] ## \$D]): argument is not numeric or logical: returning NA

```
## Warning in mean.default(covariates(full.pop.args[[pi]]$core)[, full.pop.args[[pi]]
## $D]): argument is not numeric or logical: returning NA
```
## Completed scenario 1

## Completed scenario 2

## Completed in 0.004 minutes

```
## sims6a$output is now a list (one component per scenario) of lists
## (one component per replicate) of simulated capthist objects, each
## with its 'popn' object embedded as an attribute
```

```
pop1 <- attr(sims6a$output[[1]][[1]], "popn")
pop2 <- attr(sims6a$output[[2]][[1]], "popn")
par(mfrow = c(1,2), mar=c(1,1,1,6))plot(possummask, covariate = "D1", dots = FALSE, breaks = 0:6)
plot(traps(possumCH), detpar = list(col = 'green', pch = 15), add = TRUE)
plot(pop1, frame = FALSE, add = TRUE, col = "blue", pch = 16, cex = 0.6)
plot(possummask, covariate = 'D2', dots = FALSE, breaks = 0:6)
plot(traps(possumCH), detpar = list(col = 'green', pch = 15), add = TRUE)
plot(pop2, frame = FALSE, add = TRUE, col = "blue", pch = 16, cex = 0.6)
```
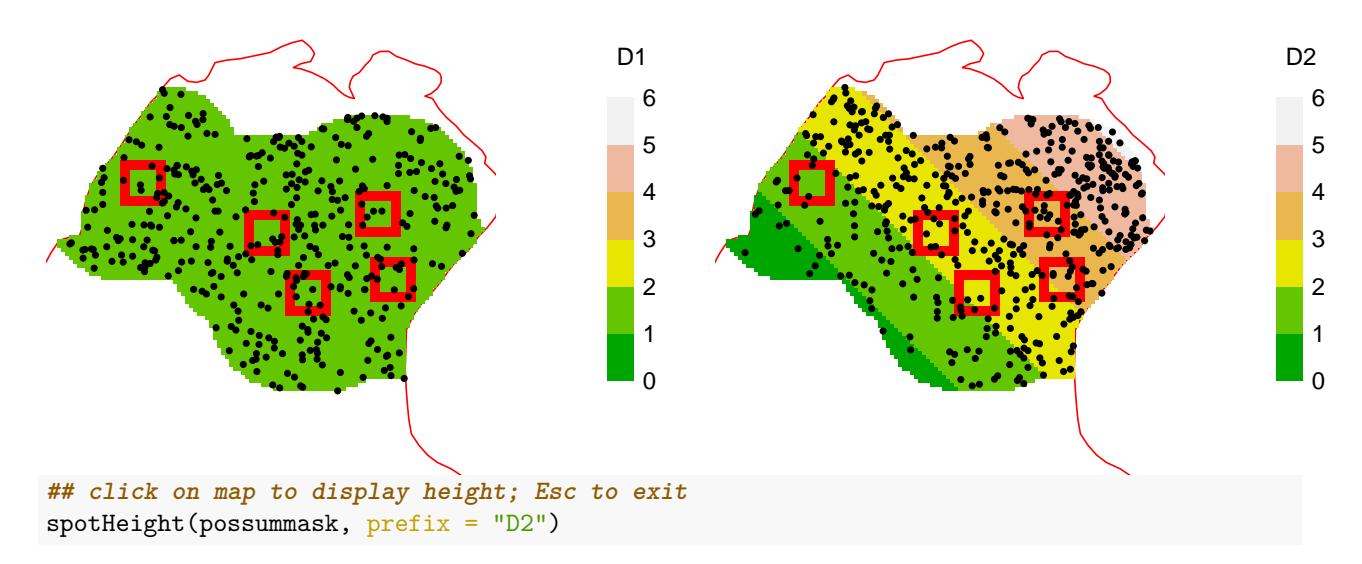

**Fig. 6.** Simulated homogeneous (left) and inhomogeneous (right) distributions of brushtail possums at Waitarere, New Zealand. Traps in green (each hollow grid 180 m square).

### <span id="page-36-0"></span>**Code for linear habitat**

Code to illustrate the use of linear habitat models. This assumes you have the package **secrlinear**. Some warnings and messages are suppressed.

```
library(secrlinear)
```

```
## create a habitat geometry
x \leftarrow \text{seq}(0, 4*pi, length = 200)xy <- data.frame(x = x*100, y = sin(x)*300)
linmask \leq read.linearmask(data = xy, spacing = 5)
## define two possible detector layouts
trp1 \leftarrow make.line(linmask, detector = 'proximity', n = 80,
                  startbuffer = 200, endbuffer = 200, by = 30)trp2 \leq - make.line(linmask, detector = 'proximity', n = 40,
                   startbuffer = 200, endbuffer = 200, by = 60)
trplist \leq list(spacing30 = trp1, spacing60 = trp2)
## create a scenarios dataframe
scen7 \leq make.scenarios(D = c(50, 200), trapsindex = 1:2,
                         signa = 25, g0 = 0.2)
## we specify a mask, rather than construct it 'on the fly',
## and must manually add column 'maskindex' to the scenarios
scen7$maskindex \leftarrow c(1,1)## we will use a non-Euclidean distance function...
det.arg <- list(userdist = networkdistance)
## run the scenarios and summarise results
sims7 \leftarrow run.scenarios(nrepl = 500, trapset = trplist,
    maskset = linmask, det.args = list(det.arg),
    scenarios = scen7, seed = 345, fit = FALSE)
## Completed scenario 1
```

```
## Completed scenario 2
## Completed scenario 3
## Completed scenario 4
## Completed in 2.671 minutes
summary(sims7)## run.scenarios(nrepl = 500, scenarios = scen7, trapset = trplist,
##maskset = linmask, det.args = list(det.arg), fit = FALSE,
##seed = 345)\# \### Replicates
                   500
## Started
                   00:51:12 30 Nov 2022
## Run time
                   2.671 minutes
## Output class selectedstatistics
#### $constant
##value
## noccasions
                \overline{\phantom{a}} 3
## nrepeats
                    \overline{1}## g00.2## sigma
                    25
## detectfn
                    \overline{0}## recapfactor
                    \overline{1}## popindex
                     \mathbf{1}## detindex
                    1
## fitindex
                    1
## maskindex
                     \mathbf{1}\# \### $varying
## scenario trapsindex
                            \mathbb D1 50
##
            \mathbf{1}2 50
##2^{\circ}##\mathbf{3}1 200
##\overline{4}2 200
#### $detectors
## trapsindex trapsname
##1 spacing30
\# \#2 spacing60
\# \### $det.args
## detindex userdist
##1 userdistfn
\# \### OUTPUT
\# \### $1
## 1
##meanse
            \mathbf n##n500 90.89600 0.40609
## r500 61.10800 0.45823
## nmov 500 46.61200 0.38376
```
## dpa 500 1.44977 0.00294 500 0.12930 0.00050  $##$  rse ## ## \$2  $\# \#$  $\overline{2}$ ##  $\mathbf n$  $mean$ se  $## n$ 500 59.17200 0.34544  $## r$ 500 15.94000 0.19381 500 6.58000 0.12055 ## nmov ## dpa 500 1.10159 0.00174 500 0.25805 0.00173 ## rse ## ## \$3 ## 3  $##$  $\mathbf n$ mean  $5e$ ## n 500 357.76000 0.84627 ##  $r$ 500 242.29000 0.90899 ## nmov 500 185.14600 0.76737 500 1.45224 0.00144 ## dpa ## rse 500 0.06441 0.00012  $##$ ## \$4  $\# \#$  $\overline{4}$ ## n mean se ## n 500 236.12400 0.67737 ##  $r$ 500 64.23400 0.40979 ## nmov 500 26.63600 0.25583 500 1.10240 0.00090 ## dpa ## rse 500 0.12576 0.00042

### <span id="page-38-1"></span><span id="page-38-0"></span>Grouped populations

 $\overline{2}$ 

M

## 4

This example demonstrates the simulation of a structured population - nominally females and males with a  $2:1$  sex ratio.

First we form a scenarios data frame with 2 groups and two levels of 'noccasions', and manually adjust the 'male' parameter values:

```
scen8 \le make.scenarios (D = 8, g0 = 0.3, sigma = 30, noccasions = c(4,8),
                              groups = c('F', 'M'))male <- scen8$group == 'M'scen8$D[male] < -4scen8$g0[male] <- 0.2
scen8$sigma[male] <- 40
scen8[,1:8]##
      scenario group trapsindex noccasions nrepeats D
                                                                  g0 sigma
## 1\mathbf{1}\rm F\overline{4}\mathbf{1}1 8 0.3
                                                                          30
## 2
              \mathbf{1}M
                                   \mathbf{1}4
                                                            1 4 0.2
                                                                          40
## 32
                      \overline{F}\mathbf{1}8
                                                            1 8 0.3
                                                                          30
```
 $\mathbf{1}$ 

Next we set up a trapping grid, a habitat mask, and a customized extract function for multi-class output from a hybrid mixture model:

1 4 0.2

40

8

```
grid \leq make.grid(8, 8, spacing = 30)
mask \leq make.mask(grid, buffer = 160, type = 'trapbuffer')
## extracts total density and proportion from output for the first group (F)
exfn \leftarrow function(x) {
    if (inherits(x, 'secr') & !is.null(x$fit)) {
        pred \leftarrow predict(x)pred[[1]][c('D','pmix'),]
    }
    else data.frame()
}
```
It is desirable to check the raw simulations. We specify the mask, rather than relying on one constructed automatically, to ensure the same mask is used for both females and males.

```
raw8 \le run.scenarios(20, scen8, trapset = grid, fit = FALSE, maskset = mask)
## Completed scenario 1
## Completed scenario 2
## Completed in 0.07 minutes
summary(raw8)
## run.scenarios(nrepl = 20, scenarios = scen8, trapset = grid,
## maskset = mask, fit = FALSE)
##
## Replicates 20
## Started 08:50:52 30 Nov 2022
## Run time 0.07 minutes
## Output class selectedstatistics
##
## $constant
## value
## trapsindex 1
## nrepeats 1
## detectfn 0
## recapfactor 1
## popindex 1
## detindex 1
## fitindex 1
## maskindex 1
##
## $varying
## scenario group noccasions D g0 sigma
## 1 F 4 8 0.3 30
## 1 M 4 4 0.2 40
## 2 F 8 8 0.3 30
## 2 M 8 4 0.2 40
##
## $detectors
## trapsindex trapsname
## 1 traps1
##
## OUTPUT
##
```

```
## $1
## 1
## n mean se
## F.n 20 75.20000 1.36034
## F.r 20 115.05000 2.97487
## F.nmov 20 99.45000 2.54277
## F.dpa 20 2.22321 0.02309
## F.rse 20 0.11560 0.00111
## M.n 20 46.85000 1.36358
## M.r 20 71.35000 2.75516
## M.nmov 20 65.80000 2.65924
## M.dpa 20 2.35099 0.03109
## M.rse 20 0.14698 0.00216
##
## $2
## 2
## n mean se
## F.n 20 87.45000 2.67392
## F.r 20 313.75000 9.95249
## F.nmov 20 270.85000 9.20505
## F.dpa 20 3.48190 0.04598
## F.rse 20 0.10772 0.00179
## M.n 20 53.25000 1.38007
## M.r 20 173.55000 5.99626
## M.nmov 20 158.30000 5.61253
## M.dpa 20 3.55734 0.05052
## M.rse 20 0.13769 0.00178
Now fit the models. . .
sims8 <- run.scenarios(20, scen8, trapset = list(grid), fit = TRUE, extractfn = exfn,
                      fit.args = list(model = list(g0~h2, sigma~h2), hcov = 'group'),
                      maskset = list(mask), ncores = 4, byscenario = FALSE)
## Warning in log(pdpmix/sum(pdpmix)): NaNs produced
## Warning in log(pdpmix/sum(pdpmix)): NaNs produced
## Completed scenario 1
## Warning in log(pdpmix/sum(pdpmix)): NaNs produced
## Completed scenario 2
## Completed in 56.916 minutes
. . . and check the summary output for density ('D') and sex ratio (proportion female 'pmix') without
repeating the header information:
summary(select.stats(sims8,'D'))$OUTPUT
## $`1`
```
## n mean se ## estimate 20 11.89786 0.19096 ## SE.estimate 20 1.16466 0.00947 ## lcl 20 9.82556 0.17356 ## ucl 20 14.40801 0.20827 ## RB 20 -0.00851 0.01591

```
## RSE 20 0.09814 0.00087
## COV 20 1.00000 0.00000
##
## $`2`
## n mean se
## estimate 20 12.02259 0.26420
## SE.estimate 20 1.05365 0.01200
## lcl 20 10.12878 0.24109
## ucl 20 14.27142 0.28754
## RB 20 0.00188 0.02202
## RSE 20 0.08803 0.00096
## COV 20 0.95000 0.05000
summary(select.stats(sims8,'pmix'))$OUTPUT
## $`1`
## n mean se
## estimate 20 0.66262 0.00782
## SE.estimate 20 0.04568 0.00051
## lcl 20 0.56816 0.00820
## ucl 20 0.74563 0.00698
## RB 0 NA NA
## RSE 20 0.06924 0.00146
## COV 0 NA NA
##
## $`2`
## n mean se
## estimate 20 0.66541 0.01074
## SE.estimate 20 0.04047 0.00069
## lcl 20 0.58209 0.01161
## ucl 20 0.73960 0.00939
## RB 0 NA NA
## RSE 20 0.06142 0.00208
## COV 0 NA NA
```